# *Protocole pour le test multiplex d'opsonophagocytose et de destruction (UAB-MOPA) du Pneumocoque par les anticorps*

*(Version D.03, Novembre 2011)* 

Par Moon H. Nahm et Robert L. Burton

The Bacterial Respiratory Pathogen Reference Laboratory of the US NIH WHO Reference Laboratory for Pneumococcal Serology Departments of Pathology and Microbiology University of Alabama at Birmingham Birmingham AL 35294-2170 USA

www.vaccine.uab.edu

Traduction par Mathilde Bahuaud\* et Françoise Cressman\*\*

\*Plateforme d'immuno-monitoring vaccinal, Laboratoire d'Immunologie, Hôpital Cochin, Paris, France. mathilde.bahuaud@cch.aphp.fr \*\* Départements de Pathologie et Microbiologie, Université de l'Alabama à Birmingham, USA. *cressman@uab.edu* 

# **SOMMAIRE**

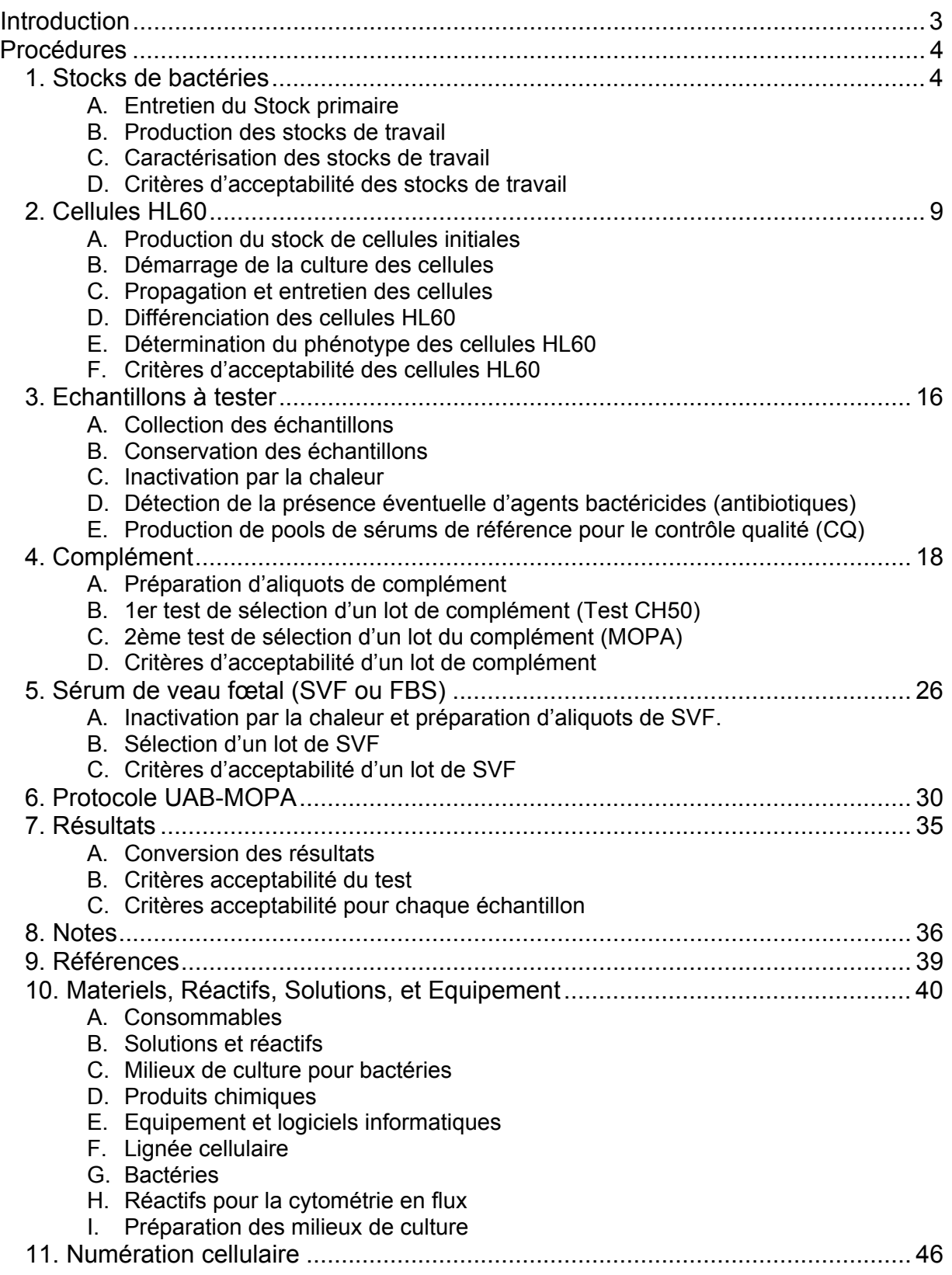

# **Introduction**

Le test d'opsonisation est devenu un outil de choix pour l'évaluation de l'immunogénicité des vaccins contre le pneumocoque (référence 1). Afin de faciliter et de répandre l'usage du test d'opsonisation, nous avons rédigé un protocole décrivant en détail le test d'opsonophagocytose en multiplex (UAB-MOPA). Bien que ce protocole décrive le test multiplex, il pourra également être suivi pour un test sérologique dirigé contre un seul sérotype selon les modifications mineures précisées par la note 9. Enfin, ce protocole pourra être adapté par exemple par l'utilisation d'un facteur de dilution en série différent ou d'un autre nombre de puits par échantillon. Des informations supplémentaires sur cette technique peuvent être trouvées dans des publications référencées à la fin de cette technique (voir références 2 et 3) et sur le site internet www.vaccine.uab.edu.

Afin de faciliter l'analyse des résultats, un programme Excel® a été créé afin de convertir le nombre de colonies en "indice d'opsonisation". Ce programme, "opsotiter3", peut être obtenu sur demande auprès de Robert Burton du laboratoire de référence, robburton@uab.edu.

De même, grâce à une collaboration avec l'Institut National Américain des Standards et de la Technologie (US National Institute of Standards and Technology: NIST) un logiciel capable d'énumérer efficacement des colonies à partir d'une image digitale a été développé (ex. une photo de camera numérique ou une image par scanner). Ce logiciel nommé "NICE" (NIST's Integrated Colony Enumerator) est disponible gratuitement. Pour d'autres renseignements sur NICE, contactez: nice@nist.gov.

Il est possible de télécharger le logiciel et/ou le manuel d'utilisation du logiciel sur le site internet du NIST : ftp://ftp.nist.gov/pub/physics/mlclarke/NICE/.

Pour un usage non commercial, les investigateurs académiques peuvent obtenir les souches de bactéries pour le test MOPA auprès du BEI Resources (www.beiresources.org). Pour usage commercial, veuillez contacter Dr. Debbie Bidanset à l'université de l'Alabama à Birmingham (Debbie@uab.edu). Un enregistrement auprès de BEI Resources est exigé afin d'obtenir les souches.

BEI Resources:

**BEI Resources 10801 University Boulevard Manassas, VA 20110-2209 Email:** contact@beiresources.org  **Web site:** www.beiresources.org **Telephone: +1-800-359-7370**

Les procédures détaillées ci-dessous sont nécessaires au développement et à la mise au point du test MOPA. Par la suite, seule la technique UAB-MOPA sera utilisée quotidiennement et les autres techniques plus occasionnellement (préparation/caractérisation des souches de bactéries, sélection du lot de complément, etc.).

Ce protocole est le fruit de plus de 10 ans de recherche de la part du personnel du laboratoire de Dr. Nahm. Nous remercions les innombrables personnes qui nous ont porté assistance et offert un œil critique, ainsi que l'institut national de la santé (NIH) et l'organisation mondiale de la santé (WHO) pour leur support financier.

Le pneumocoque est un agent pathogène humain. Les règles d'hygiène et de sécurité en vigueur s'appliquent.

Pour toute question supplémentaire, veuillez contacter Dr. Moon H. Nahm (nahm@uab.edu) ou Mr. Robert L. Burton (robburton@uab.edu).

Abréviations: **OBB**, (Opsonization Buffer B): Tampon d' opsonisation B; **HI**, (Heat-Inactivated): Inactivé par la chaleur; **THYA**, (Todd-Hewitt Yeast Agar plates): les plaques THYA; **THYB, (**Todd-Hewitt Yeast Broth): solution THY; **NSK**, (Non-Specific Killing): Destruction non spécifique; **TTC**, 2,3,5,-triphenyltetrazolium chloride; **OD,** (Optical Density): densité optique; **HBSS,** Hanks Balanced Salt Solution; **CFU,** (Colony Forming Units): Unités formées de colonies; **CQ,** (Quality Control) : contrôle de qualité, **RT** (Room Temperature) : Température ambiante, **TA ;** antibiotique : **ATB**

# **Procédures**

# **Titre: Stocks de Bactéries**

Révisions: 2/1/08; 6/23/08, traduction : 8/12/10

# **1. Stocks de bactéries**

Le pneumocoque est un agent pathogène humain. Les règles d'hygiène et de sécurité en vigueur s'appliquent.

### **A. Entretien du Stock primaire**

**Afin de conserver l'intégrité des stocks de pneumocoque, les tubes de stock primaire provenant de «BEI Resources» ne doivent jamais être décongelés**. Tous les tubes de stock primaire doivent être congelés à -80 $^{\circ}$ C. Pour produire les stocks de travail, retirez le stock primaire du congélateur, prélevez rapidement une petite portion glacée et ensemencez la sur une gélose au sang (Voir détails ci-dessous). Replacez immédiatement le tube primaire au congélateur.

#### **B. Production des stocks de travail.**

De nombreux aliquots de travail peuvent être produits et congelés à partir du stock primaire. Ne pas recongeler un aliquot décongelé. La méthode ci-dessous permet de préparer 48 tubes de stock de travail. Si des aliquots supplémentaires sont nécessaires, ajuster la quantité en augmentant le nombre de tubes de 50mL utilisés, i.e., ne pas prélever plus de 10mL de culture pour chaque tube.

- 1. Sortir le tube primaire provenant du BEI du congélateur. Prélever rapidement un petit échantillon de culture gelé et l'étaler sur une gélose au sang. Remettre immédiatement le tube primaire au congélateur.
- 2. Incuber la gélose à l'envers une nuit à 37° C, 5% CO2. Les colonies de Pneumocoques alpha-hémolytiques peuvent être identifiées par le halo vert qui entoure la colonie.
- 3. Transférer environ 20 colonies dans un tube de 50ml, contenant 50ml de milieu THY (voir note 14). Incuber pendant 3-8h au bain marie à 37° C jusqu'à ce que les 150 premiers microlitres de la culture atteignent une  $DO<sub>600</sub>$  d'environ 0.6-0.9.
- 4. Prélever 10ml du haut de la culture et transférer dans un nouveau tube 50ml. Ajouter 5ml d'une solution stérile de 80% glycérol et 10ml de bouillon THY frais.
- 5. Bien agiter. Préparer des aliquots de 0.5ml. Marquer le dernier aliquot préparé d'une croix pour tester la pureté.
- 6. Congeler les échantillons en Mr Frosty et les conserver à -70° C. Ne pas recongeler un échantillon décongelé. Les aliquots peuvent être conservés

jusqu'à 18 mois. Garder un échantillon non congelé afin de comparer la densité pré et post-congélation.

# **C. Caractérisation des stocks de travail.**

Afin d'être validé, chaque stock de travail doit être caractérisé. S'il répond aux critères suivants, le lot sera accepté.

- 1. Confirmer le sérotype de la souche en utilisant un protocole standard de sérotypage (Quellung, agglutination, ELISA, ect).
- 2. Regarder la présence éventuelle de contamination par d'autres bactéries en décongelant le dernier aliquot congelé. Etaler 10µl sur une gélose au sang. Après une nuit d'incubation à 37° C, seules les colonies de pneumocoques alpha-hémolytiques doivent être visibles.
- 3. Déterminer la densité (CFU/ml) des bactéries congelées et décongelées. Les non-congelées sont diluées en série et mises sur des plaques THYA (Todd-Hewitt Yeast Agar plate). Les congelées suivent le même traitement une fois décongelées.
	- a. Préparer du tampon Opsononisation B (OBB)
	- b. Faire fondre l'agar de recouvrement (besoin de 26ml pour chaque souche testée) dans un micro-onde. Vérifier que l'agar soit bien dissout et répartir les 26ml dans 2 tubes stériles (2x13ml). Garder les tubes au bain-marie à 50°C. Ne pas les utiliser avant que l'agar soit à 50° C.
	- c. Faire sécher des petites plaques (10x10 cm) de THYA (pour une souche testée, besoin de 2 plaques) en enlevant le couvercle et en laissant sécher sous une hotte à flux laminaire pendant 30-60 min. Une fois sèche, remettre le couvercle pour éviter le dessèchement et garder à température ambiante (TA).
		- i. Préparer des dilutions en série (triplicats) comme suit : Diluer la suspension bactérienne 10X en mettant : 15µl de Bactérie + 135µl d'OBB dans les puits A1-A3 d'une microplaque
		- ii. Puis diluer 5X dans les puits B1-B3 : 30µl des puits A + 120µl d'OBB. Continuer comme ça jusqu'aux puits H1-H3, en réalisant des dilutions en série au 1/5ème.
	- d. Avec la pipette multicanaux maintenue à 1-2 cm au dessus de la gélose, expulser doucement les 10µl. Une bulle doit se former au bout des cônes. Puis doucement, toucher l'agar avec les cônes pour appliquer la bulle sur la gélose.
	- e. Immédiatement, incliner la plaque vers la droite afin que les gouttes s'étirent de ~2-3cm sur la droite. Incliner ensuite doucement les plaques vers la gauche. Il faut impérativement incliner de suite après l'application des gouttes sinon ces dernières vont se réunir; les plaques n'ayant pas de puits.
	- f. Prendre un tube d'agar de recouvrement du bain-marie contenant 13ml et ajouter 13µl de TTC. Puis ajouter 12ml de cette solution sur une plaque THYA.
	- g. Une fois l'agar solidifié, transférer la plaque THYA dans une étuve à 37° C, 5% CO2
	- h. Apres une nuit d'incubation, compter les colonies sur les deux plaques THYA.
	- i. Calculer la moyenne des triplicats et déterminer la densité bactérienne entre les stocks non congelés/ décongelés en utilisant le CFU/spot à la dilution qui produit 50-150 colonies:

CFU/ml = CFU/spot x 100 x facteur de dilution

j. Déterminer le pourcentage de recouvrement des cellules congelées en comparaison aux cellules non congelées.

#### **Si le pourcentage est < à 90%, les tubes doivent être jetés et un nouveau stock doit être réalisé**.

- 4. Déterminer la sensibilité et la résistance aux antibiotiques des cellules congelées.
	- a. Préparer du tampon d'Opsononisation B (OBB)
	- b. Faire fondre l'agar de recouvrement (besoin de 180ml pour chaque souche testée) au micro-onde. Vérifier que l'agar soit bien dissout et répartir 13ml dans 13 tubes stériles. Garder les tubes au bain-marie à 50° C. Ne pas les utiliser avant que l'agar soit à 50°C.
	- c. Faire sécher des petites plaques (10x10 cm) de THYA (pour une souche testée, besoin de 13 plaques) en enlevant le couvercle et en laissant sécher sous une hotte à flux laminaire pendant 30-60 min. Une fois sèche, remettre le couvercle pour éviter le dessèchement et garer à température ambiante (TA)
	- d. Décongeler rapidement un aliquot de pneumocoques
	- e. Préparer des dilutions en série (triplicats) comme suit:
		- i. Diluer la suspension bactérienne 10X en mettant : 30µl de Bactérie + 270µl d'OBB dans les puits A1-A3 d'une microplaque.
		- ii. Puis diluer 5X dans les puits B1-B3 : 60µl des puits A + 240µl d'OBB. Continuer comme ça jusqu'aux puits H1-H3, en réalisant des dilutions en série au 1/5ème.
	- f. Avec la pipette multicanaux maintenue à 1-2 cm au dessus de la gélose, expulser doucement les 10µl. Une bulle doit se former au bout des cônes. Puis doucement, toucher l'agar avec les cônes pour appliquer la bulle sur la gélose.
	- g. Immédiatement, incliner la plaque vers la droite afin que les gouttes s'étirent de ~2-3cm sur la droite. Incliner ensuite doucement les plaques vers la gauche. Il faut impérativement incliner de suite après l'application des gouttes sinon ces dernières vont se réunir; les plaques n'ayant pas de puits.
	- h. Incuber les plaques THYA à TA pendant 10-20 min pour permettre au liquide d'être absorbé par l'agar.
	- i. Prendre un tube d'agar de recouvrement du bain-marie contenant 13ml et ajouter 13µl de TTC. Puis ajouter 12ml de cette solution sur une des 13 plaques THYA. Il s'agit de la *plaque contrôle sans antibiotique*.
	- j. Prendre 3 tubes d'agar de recouvrement du bain-marie, y ajouter 13µl de TTC.
	- k. Plaque « 0.5X optochine » : ajouter 6.5µl d'optochine dans le tube. Verser 12ml de ce recouvrement sur une des 13 plaques
	- l. Plaque « 1X optochine » : ajouter 13µl d'optochine dans le tube. Verser 12ml de ce recouvrement sur une des 13 plaques
	- m. Plaque « 2X optochine » : ajouter 26µl d'optochine dans le tube. Verser 12ml de ce recouvrement sur une des 13 plaques
	- n. Faire la même chose pour les autres ATB : trimethoprime, streptomycine, spectinomycine.

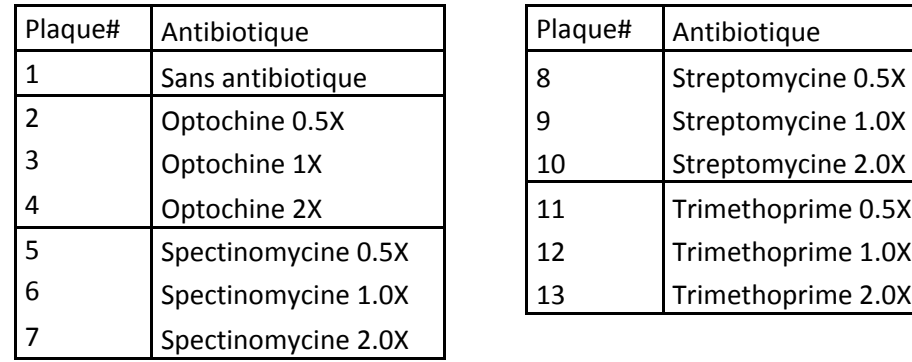

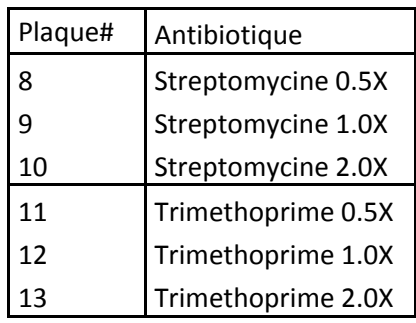

- o. Une fois l'agar solidifié, transférer les plaques THYA dans une étuve à 37°C, 5% CO2. Après une nuit d'incubation, compter les colonies sur les 13 plaques THYA.
- p. Déterminer la moyenne de chaque triplicat pour la dilution de bactérie qui produit 50-150 CFU/spot sur la plaque sans ATB. Déterminer la sensitivité de la souche pour chaque concentration d'ATB en comparant le nombre de CFU/spot en présence d'ATB par rapport à sans ATB.

#### **Une souche doit être résistante à l'ATB désiré à la concentration 2X (avec <20% de réduction des CFU/spot par rapport à sans ATB), et sensible à l'autre ATB à la concentration 0.5X (avec >95% de réduction des CFU/spot par rapport à sans ATB).**

- 5. Déterminer le facteur de dilution optimal du pneumocoque pour le test. Avant d'être utilisé, chaque stock de travail doit être titré afin de déterminer la dilution nécessaire pour donner 80-120 CFU/spot sur des plaques THYA.
	- a. Préparer du tampon d'Opsononisation B (OBB)
	- b. Faire fondre l'agar de recouvrement (besoin de 150ml pour 12 souches testées) au micro-onde. Vérifier que l'agar soit bien dissout. Garder la bouteille au bain-marie à 50°C. Ne pas utiliser avant que l'agar soit à 50°C.
	- c. Faire sécher des petites plaques (10x10 cm) de THYA (pour une souche testée, besoin d'1 plaque) en enlevant le couvercle et en laissant sécher sous une hotte à flux laminaire pendant 30-60 min. Une fois sèche, remettre le couvercle pour éviter le dessèchement et garder à température ambiante (TA).
	- d. Ajouter 20µl d'OBB dans 16 puits (2 colonnes) d'une microplaque (à la place des 20µl de sérum qui sont utilisés dans le test). Il s'agit de la *plaque « test »*.
	- e. Préparer les HL-60 différenciées:
		- i. Transférer les HL-60 différenciées et fixées par le DMF dans des tubes 50ml.
		- ii. Centrifuger les cellules 5 min à  $\sim$ 350g à TA.
		- iii. Enlever le surnageant et reprendre tous les culots dans 50ml de HBSS 1X (sans Ca2+ ni Mg2+). Centrifuger 5 min à ~350g à TA.
		- iv. Enlever le surnageant et reprendre le culot dans 50ml de HBSS 1X (avec Ca2+ ni Mg2+). Centrifuger 5 min à ~350g à TA
		- v. Enlever le surnageant et reprendre les cellules à  $1x10^{e7}$  cellules/ml en OBB. Les cellules sont gardées à TA jusqu'à utilisation.
		- vi. Faire une énumération des cellules en bleu trypan. La viabilité

cellulaire doit être > 90% pour que les cellules soient acceptées pour le test.

- f. Décongeler rapidement un échantillon de pneumocoque. Faire un lavage :
	- i. Centrifuger les cellules à 12 000 g pendant 2 min dans une microcentrifugeuse
	- ii. Enlever doucement le surnageant
	- iii. Ajouter 1ml d'OBB
	- iv. Centrifuger les cellules à 12 000 g pendant 2 min
	- v. Enlever doucement le surnageant
	- vi. Resuspendre le culot en OBB, dans le volume original (par exemple, 0.5ml).
- g. Diluer en série la culture bactérienne dans une microplaque :
	- i. Diluer la suspension bactérienne 10X en mettant : 15µl de Bactérie + 135µl d'OBB dans les puits A1-A2 d'une microplaque.
	- ii. Puis diluer 5X dans les puits B1-B2 : 30µl des puits A + 120µl d'OBB. Continuer comme ça jusqu'aux puits H1-H2, en réalisant des dilutions en série au 1/5ème.
- h. Transférer 10µl des puits de la colonne 1 dans la colonne 1 de la *plaque « test »*. Faire de même pour la colonne 2.
- i. Incuber la plaque à TA pendant 30 min, sur un mini agitateur orbital, à 700rpm.
- j. Pendant ce temps là, décongeler un échantillon de complément (il faut environ 0.3ml de complément par souche de pneumocoque testée). **Immédiatement** après décongélation, mettre le complément dans la glace.
- k. Après les 30 min d'incubation, préparer 1ml de HL-60 + 0.25ml de complément (pour chaque source testée). Ajouter 50µl de la solution dans chaque puits de la plaque (16 puits/source).
- l. Incuber la plaque pendant 45 min à 37° C, 5% CO2, sur un mini agitateur orbital, 700rpm. Ne pas entasser les plaques.
- m. Placer les plaques sur la glace pendant 20 min, afin de stopper la phagocytose.
- n. Prélever et homogénéiser à l'aide d'une pipette multicanaux, 10µl des 8 puits de la première colonne.
- o. Doucement, aligner les cônes de façon à ce qu'ils soient parallèles au bord gauche de la gélose.
- p. Avec la pipette au dessus de la gélose ~1-2cm, expulser **doucement** les 10µl. Une bulle doit se former au bout des cônes. Puis doucement, toucher l'agar avec les cônes pour appliquer la bulle a la gélose.
- q. Immédiatement, incliner la plaque vers la droite afin que les gouttes s'étirent de ~2-3cm sur la droite. Incliner ensuite doucement les plaques vers la gauche. Il faut impérativement incliner de suite après l'application des gouttes sinon ces dernières vont se réunir; les plaques n'ayant pas de puits.
- r. Faire de même ensuite pour les puits de la deuxième colonne. Les déposer vers le milieu de la plaque THYA. **Immédiatement**, incliner la plaque vers la droite afin que les gouttes s'étirent de ~2-3cm sur la droite. Incliner ensuite doucement les plaques vers la gauche.
- s. Incuber les plaques THYA à TA pendant 10-20 min pour permettre au liquide d'être absorbé par l'agar.
- t. Sortir l'agar de recouvrement du bain-marie et ajouter 150µl de TTC. Ajouter 12ml de cette solution dans chaque plaque.
- u. Incuber les plaques à TA pendant  $\sim$  20 min afin que l'agar se solidifie.
- v. Incuber ensuite la plaque à l'envers la nuit dans une étuve à 37° C, 5% CO2
- w. Compter les colonies et déterminer la moyenne des duplicats.
- x. Déterminer le facteur de dilution requis pour obtenir un nombre idéal de CFU/spot = 80-150.
- y. Dans l'exemple suivant, le facteur de dilution optimal est  $\sim$  3000X (1250 produit trop et 6250 trop peu).

p p Duplicat 1 Duplicat 2 10X dilution 50X dilution 250X dilution 1250X dilution 6250X dilution 31250X dilution 156250X dilution 781250X dilution

6. En utilisant le facteur de dilution déterminé plus haut, chaque stock de travail doit être testé 3 fois en utilisant au moins 2 sérums de contrôle qualité CQ. Les sérums de contrôle doivent avoir été testés de nombreuses fois avec un précédent « stock test » connu.

# **Le facteur de dilution doit être ≥1000 (≥500 ok si sérotype 3).**

#### **D. Critères d'acceptabilité:**

- 1. Le pourcentage de recouvrement des cellules congelées en comparaison aux cellules non congelées doit être ≥90%.
- 2. Le stock test doit être pur grâce à l'ensemencement du dernier aliquot sur gélose au sang.
- 3. Confirmer le sérotype (multibeads assay, ELISA, etc).
- 4. Le stock est résistant et sensible aux ATB attendus. Le stock doit être résistant à 2X de la concentration utilisée pour le test et 0.5X sensible.
- 5. Le facteur de dilution doit être ≥1000 (≥500 si sérotype 3).
- 6. La moyenne des index d'opsonisation doit être proche des index obtenus avec les lots précédents de pneumocoques.

**Titre: Cellules HL60** 

Révisions : 2/1/08; 5/28/08, traduction : 8/12/10

# **2. Cellules HL60**

www.vaccine.uab.edu Page 9 of 47

La lignée cellulaire HL-60 est une lignée d'origine humaine. Les règles d'hygiène et de sécurité en vigueur s'appliquent. Avant de commencer à cultiver des cellules HL60, il est prudent de vérifier votre incubateur afin de s'assurer que le taux de  $CO<sub>2</sub>$  et le niveau d'humidité soient corrects. Il est aussi prudent de vérifier ceci périodiquement (Voir note 6). Le taux de  $CO<sub>2</sub>$  peut être confirmé à l'aide d'une référence externe (comme l'analyseur de gaz FYRITE®, produit de Bacharach, Pittsburgh, PA). Un niveau d'humidité convenable peut être conservé en s'assurant que le bac d'eau de l'incubateur reste toujours bien plein. Il est vital de conserver un niveau d'humidité convenable pour deux raisons. Premièrement, ceci minimise l'évaporation dans les cultures de cellules et dans les microplaques. Deuxièmement, les détecteurs de  $CO<sub>2</sub>$  de certains incubateurs nécessitent un certain niveau d'humidité pour fonctionner convenablement.

### **A. Production du stock de cellules initiales**

Lorsque vous recevez le tube de l'ATCC, vous devez décongeler, faire pousser, et congeler les cellules afin d'obtenir une banque de cellules primaires (environ 60 tubes) directement à partir de ce tube stock. Pendant l'expansion et la production de la banque de cellules primaires, il est primordial que la culture soit maintenue soigneusement pour assurer la qualité des cellules. Une maintenance convenable doit inclure les points suivants : surveiller le niveau de  $CO<sub>2</sub>$  (note 6), garder la densité des cellules au dessous de 5 x 10<sup>5</sup> cellules/ml, et un niveau d'humidité convenable (note 6). Pour congeler les cellules, l'utilisation d'un congélateur permettant une congélation à vitesse contrôlée (Systèmes Cryomed de Thermo-Forma par exemple) ou à défaut, d'une boite de congélation Mr Frosty (VWR, Ref : 479-3200), est fortement recommandée. Quelque soit le système utilisé, la température de l'échantillon doit décroitre d'environ 1°C/minute pendant l'étape entière de congélation.

- 1. Décongeler rapidement le tube ATCC contenant les cellules, à 37°C, dans 10ml de RPMI 20% SVF (CM3).
- 2. Centrifuger les cellules à ~350g pendant 5-10 min à température ambiante (TA).
- 3. Enlever le surnageant et resuspendre le culot en RPMI 20% SVF.
- 4. Mettre les cellules en culture dans un flacon T-150cm² (T-150) avec pas plus de 70ml/flacon.
- 5. Après 3 à 4 jours, ajouter environ 50ml de milieu frais (RPMI 20% SVF). Ne pas mettre un volume > 120ml/flacon T150.
- 6. Numérer les cellules régulièrement. A 5x10<sup>5</sup> cellules/ml, ajouter à nouveau du milieu frais et ajuster la densité cellulaire à  $2x10^5$  cellules/ml.
- 7. Congeler les cellules lorsque le nombre de flacons T150 contenant 120ml milieu/flacon et 5x10<sup>5</sup> cellules/ml est supérieur à 10.
	- a. Préparer la solution de congélation :
		- i. 35ml de SVF décomplémenté
		- ii. 7ml de DMSO
		- iii. 28ml RPMI 1640
	- b. Transférer le contenu des flacons T150 dans un nombre approprié de tubes 50 ml (~24). Garder un échantillon du surnageant pour tester la stérilité.
	- c. Centrifuger les cellules à  $\sim$ 350g pendant 5-10 min à température ambiante.
	- d. Enlever et jeter le surnageant.
- e. Ajouter 2,5ml de solution de congélation dans chaque tube 50ml et reprendre doucement le culot. Regrouper les cellules des 24 tubes dans une T150cm² (volume total ~60ml)
- f. Faire des aliquots de 1ml (à 10x10 $^6$  cellules) et les placer dans la glace en jusqu'à ce que tous les aliquots soient prêts.
- g. Mettre tous les aliquots sauf un (qui sera utilisé pour vérifier la présence d'une éventuelle contamination bactérienne) dans une boite Mr Frosty (ou équivalent), pour permettre la bonne congélation des échantillons. La température des échantillons doit baisser ~1°C par minute.
- h. Lorsque la congélation est complète, transférer les cryotubes dans un système de stockage cryobiologique (système de stockage en azote liquide)
- 8. L'échantillon prélevé plus haut sera utilisé pour tester la contamination par les mycoplasmes en utilisant des techniques de dépistage standard. De plus, il pourra être testé pour d'autre contamination microbienne en ensemençant sur une gélose au sang.

### **B. Démarrage de la culture des cellules**

Pour maintenir l'intégrité des cellules effectrices, un nouvel échantillon du « stock mère » est décongelé tous les 3-4 mois.

- 1. Décongeler rapidement un échantillon de HL-60, contenant 10x10<sup>6</sup> cellules/ml dans 10ml de RPMI 20% SVF.
- 2. Centrifuger 5-10 min à  $\sim$ 350g à TA.
- 3. Enlever le surnageant et reprendre le culot avec  $\sim$  70ml de RPMI 20% SVF.
- 4. Mettre les cellules dans un T150cm<sup>2</sup>. Incuber le flacon T150 à 37° C, 5% CO<sub>2</sub>, en position horizontale.
- 5. Après 3-4 jours de culture, ajouter 50ml de RPMI 20% SVF.
- 6. Tous les 3-4 jours, enlever ~50ml de milieu et ajouter 50ml de milieu frais
- 7. Après 2 semaines de culture, commencer à nourrir les cellules avec du RPMI 10% SVF 1% PS.
- 8. Après que les cellules aient été en culture au moins 3-4 semaines, commencer la propagation régulière selon le schéma ci-dessous. Nous avons constaté qu'il est plus facile de commencer un mercredi ou un vendredi.
	- a. S'il s'agit du mercredi : compter les cellules, ajuster la concentration cellulaire à ~8x10<sup>e</sup>5 cellules/ml en vieux milieu de culture, aliquoter 40ml de cellules par flacon T-150cm² et ajouter 80ml de milieu frais RPMI 10% SVF 1% antibiotiques (CM1).
	- b. S'il s'agit du vendredi : compter les cellules, ajuster la concentration cellulaire à  $\sim$ 8x10<sup>5</sup> cellules/ml en vieux milieu de culture, aliquoter 20ml de cellules par flacon T150cm² et ajouter 60ml de milieu frais RPMI 10% SVF 1% antibiotiques (CM1).

# **C. Propagation et entretien des cellules**

Cette procédure permet de différentier les cellules jusqu'à deux fois par semaine, tout en conservant le nombre de passage de la culture. Les cellules differenciées le mercredi seront utilisées pour l'OPA les lundis et mardis suivants (respectivement jours 5 et 6 de différentiation). Les cellules differenciées le vendredi seront utilisées pour l'OPA les mercredis et jeudis suivants (respectivement jours 5 et 6 de différentiation). Les cellules non utilisées après 6 jours doivent être jetées.

Lundi: Ajouter 40 ml de CM1 à chaque T150 cm<sup>2</sup> (il doit y avoir  $\sim$ 80 ml dans chaque flacon avant l'ajout) afin d'obtenir un volume final de ~120 ml/flacon. La concentration cellulaire doit être maintenant  $\sim$ 3 x 10<sup>5</sup> cellules/ml.

Mercredi: Mélanger le contenu des flacons, enlever 80 ml dans chaque flacon (laisser ~40 ml). Les cellules enlevées peuvent être regroupées et utilisées pour la différentiation (voir ci-dessous), ou jetées. Ajouter 80 ml de CM1 aux cellules restantes dans chaque flacon afin d'obtenir un volume final ~120 ml/flacon. Remettre le flacon dans l'incubateur pour continuer la propagation. La concentration cellulaire doit être maintenant  $\sim$ 3 x 10<sup>5</sup> cellules/ml.

Vendredi: Mélanger le contenu des flacons, enlever tout le milieu sauf 20 ml dans chaque flacon (i.e., enlever ~100ml/flacon). Les cellules enlevées peuvent être regroupées et utilisées pour la différentiation (voir ci-dessous), ou jetées. Ajouter 60 ml de CM1 aux cellules restantes dans chaque flacon afin d'obtenir un volume final ~80 ml/flacon. Remettre le flacon dans l'incubateur pour continuer la propagation. La concentration cellulaire doit être maintenant  $\sim$ 2 x 10<sup>5</sup> cellules/ml.

# **D. Différentiation des cellules HL60**

1. Centrifuger les cellules à ~350g (1200 rpm) pendant 5 minutes à TA.

2. Bien enlever **TOUT** le surnageant (plus de trace d'antibiotiques (ATB)) et resuspendre les cellules en RPMI 10% SVF sans ATB + 0.8% DMF. Ajuster la concentration cellulaire à  $4x10^5$  cells/ml.

3. Ajouter stérilement 100ml contenant les cellules en agitant bien le flacon T150.

4. Incuber pendant 5 jours à 37° C, 5% CO<sub>2</sub> (note 6), en position horizontale (attention que le milieu ne vienne pas dans le bouchon afin d'éviter les contaminations). Il n'y a pas besoin de nourrir les cellules pendant cette période. Les cellules non utilisées après 6 jours devront être jetées

5. Quatre flacons doivent suffire pour donner assez de cellules différenciées pour préparer 7 plaques pour OPA au ratio 200:1 (HL60/bactérie).

# **E. Détermination du phénotype des HL-60 différenciées**

Il est recommandé de tester le phénotype des cellules toutes les 2-4 semaines. Utiliser les cellules indifférenciées comme contrôle.

1. Homogénéiser les flacons et énumérer les cellules (indifférenciées et différenciées).

2. Prélever le nombre de cellules comme indiqué sur le tableau suivant :(Tubes de 15ml)

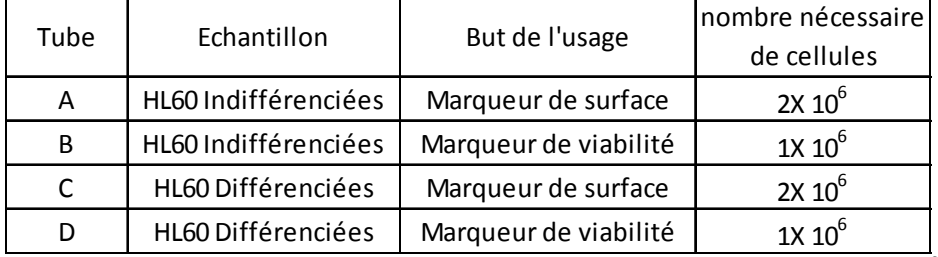

Généralement,  $\sim$ 3ml de différenciées et 4ml d'indifférenciées contiennent 2x10<sup>6</sup> cellules. Garder les tubes B et D à TA jusqu'à utilisation (viabilité).

- 3. Centrifuger 5 min à  $\sim$ 350g à +4 $^{\circ}$  C.
- 4. Pendant la centrifugation, préparer les dilutions d'anticorps (ac).

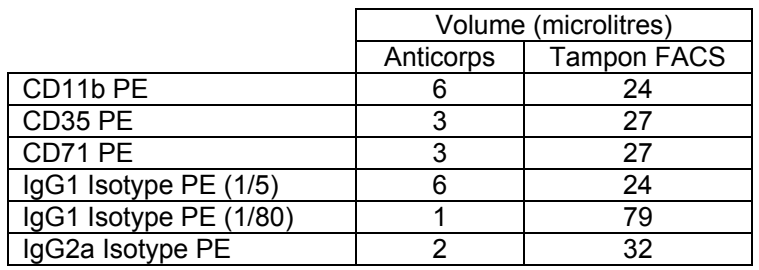

- 5. Enlever le surnageant et faire un lavage en Tampon FACS. Centrifuger 5 min à  $\sim$ 350g à  $+4^\circ$  C.
- 6. Enlever le surnageant et resuspendre le culot dans 1ml de Tampon FACS.
- 7. Ajouter 50µl du tube A dans 7 puits d'une P96 à fond V (5-11). Ajouter 50µl du tube C dans 7 puits d'une P96 à fond V (16-22). Ajouter 10µl de chaque Ac selon le schéma ci-dessous.

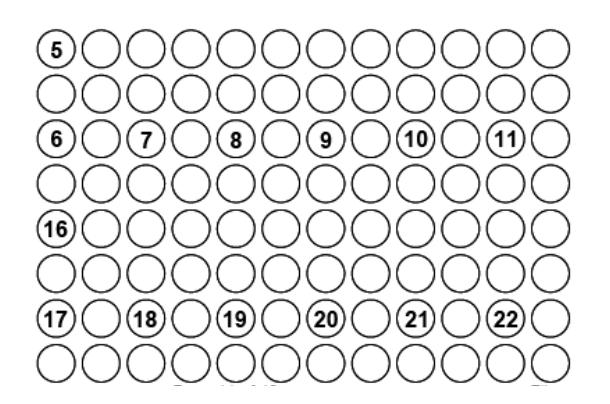

- 8. Incuber 30 min à +4° C à l'obscurité.
- 9. Ajouter 150µl de Tampon FACS dans chaque puits, centrifuger la plaque 5 min à  $\sim$ 350g  $\hat{a} + 4^{\circ}C$ .
- 10. Préparer le tampon FACS/PI (iodure de propidium) en ajoutant 30µl de la solution stock de PI dans 6ml de tampon FACS (concentration PI finale de 5 min à  $\sim$ 5ug/ml).
- 11. Enlever le surnageant et resuspendre les cellules dans 250µl de FACS/PI. Garder au froid jusqu'au passage au FACS (si possible dans les 2h)
- 12. Ajouter qsp 10ml du PBS 1X froid dans les tubes B et D. Centrifuger 5 min à  $\sim$ 350g à  $+4^{\circ}$ C.
- 13. Préparer une solution à 50ug/ml de PI : 3µl PI solution stock + 57µl de tampon 1X Binding Annexin V. Garder à TA à l'obscurité.
- 14. Enlever le surnageant et resuspendre les cellules dans 10ml de PBS 1X froid puis centrifuger à nouveau 5 min à  $\sim$ 350g à +4 $^{\circ}$ C.
- 15. Enlever le surnageant et resuspendre les cellules dans 1ml de tampon 1X Binding Annexin V.
- 16. Ajouter 100µl du tube B dans 4 tubes Facs (1-4)

Ajouter 100µl du tube D dans 4 tubes Facs (12-15)

Tubes 1 et 12 : cellules non marquées

- Tubes 2 et 13 : 5µl Annexin V
- Tubes 3 et 14 : 10µl de PI dilué

Tubes 4 et 15 : 5µl Annexin V et 10µl de PI dilué

- 17. Incuber les tubes à TA 15 min, à l'obscurité.
- 18. Ajouter 300µl de tampon 1X Binding Annexin V dans les tubes (1-4 et 12-15).
- 19. Garder les tubes à l'obscurité et à TA jusqu'au passage au FACS (si possible dans l'heure).

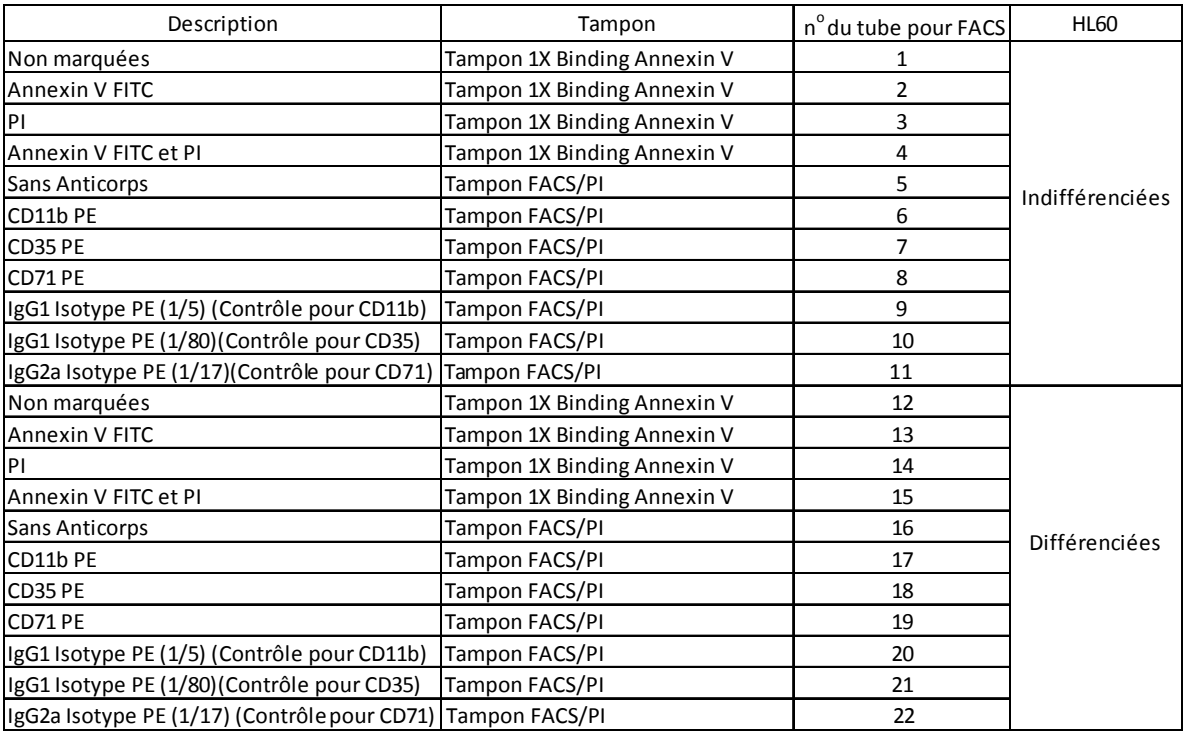

#### **F. L'analyse des résultats**

- 1. Sur une représentation graphique de PI en fonction de la taille (FSC), créer 3 fenêtres similaires au schéma ci-dessous. La fenêtre 1 va être utilisée pour l'analyse des marqueurs de surface des cellules non-différenciées. La fenêtre 3 sera utilisée pour l'analyse des marqueurs de surface des cellules différenciées, et la fenêtre 2 sera utilisée pour l'analyse de la viabilité des cellules, différenciées et non-différenciées.
- 2. Pour l'analyse des marqueurs de surface :

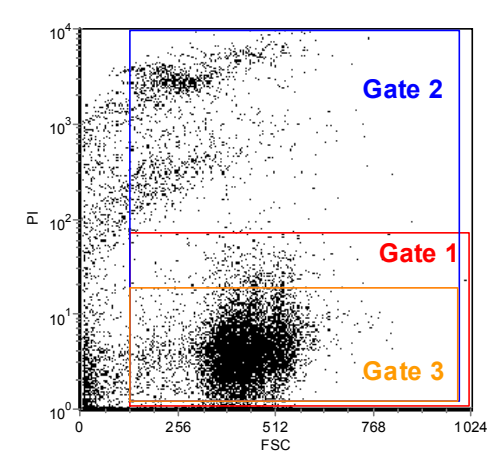

- a. Créer 7 histogrammes de FL2 pour les cellules non-différenciées et aussi 7 de même pour les cellules différenciées. Pour chacune des cellules, il y un histogramme pour 1) les cellules non-marquées, 2) le CD11b, 3) le CD35, 4) le CD71, 5) l'isotope IgG1 au 1/5, 6) l'isotope IgG1 au 1/80, et 7) l'isotope IgG2a.
- b. Insérer le fichier de commandes contenant les résultats requis dans chacun des histogrammes appropriés, et ne considérer que les événements de la fenêtre 1 pour les cellules non-différenciées et ceux de la fenêtre 3 pour les cellules différenciées.
- c. Créer un marqueur (M1) qui correspond à ~1% de cellules positive pour l'isotope en question.
- d. A l'aide de M1, enregistrer le pourcentage de cellules positives (différenciées ou non) pour chaque marqueur de surface.
- e. Pour l'analyse de la viabilité :
- f. Créer deux représentations graphiques de FL2 en fonction de FSC (une pour les cellules non-marquées et une pour les cellules marquées à l'AnnexinV/PI) pour les cellules non-différenciées et de même deux représentations graphiques pour les cellules différenciées. A noter : les tubes pour FACS avec les cellules marquées seulement d'Annexin V et seulement du PI sont utilisés pour ajuster la compensation pendant l'obtention des événements de l'expérience et ne sont pas utilisés pendant l'analyse des résultats.
- g. Insérer le fichier de commandes contenant les résultats requis dans chacun des représentations graphiques appropriées et ne considérer que les événements comprenant la fenêtre 2.
- h. Créer des quadrants come ci-dessous :

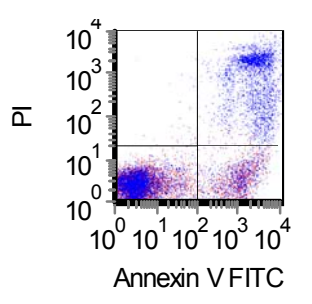

i. Enregistrer le pourcentage des cellules positives (les cellules non-marquées devraient être ~0%) pour le quadrant du haut à droite (Annexin V + PI + cellules nécrotiques) et pour le quadrant en bas à droite (Annexin V + PI – cellules apoptotiques). Le pourcentage du quadrant en haut à gauche devrait être ~0%).

# **G. Critères d'acceptabilité des cellules HL60**

Les HL-60 différenciées seront considérées acceptables comme effecteurs si:

- 1. Les cellules en culture présentent les caractéristiques microscopiques attendues (R. Fleck, et al).
- 2. La viabilité est ≥90% en bleu trypan ou ≥65% en iodure de propidium (PI).
- 3. Le CD35 est exprimé à ≥55% des cellules.
- 4. Le CD71 est exprimé à ≤20% des cellules.
- 5. Les cellules apoptotiques (Annexin V + / PI -) représentent ≤25% des cellules.

# **Titre: Echantillons à tester**

Révisions: 2/1/08; 6/23/08, traduction : 8/12/10

# **3. Echantillons à tester**

Avant la réalisation du test UAB-MOPA, les échantillons doivent être testés pour détecter la présence éventuelle d'agents bactéricides (le plus souvent, ce sont des antibiotiques) et doivent également être inactivés par la chaleur (afin de détruire l'activité endogène du complément).

#### **A. Collection des échantillons**

L'UAB-MOPA s'effectue sur du sérum (pas de plasma). Les règles d'hygiène et de sécurité en vigueur s'appliquent.

#### **B. Stockage des échantillons**

Conserver les échantillons à +4° C pour un court terme (<7 jours) ou à -80° C si long terme. Lorsqu'un échantillon est déplacé, bien s'assurer d'entrer cette information dans la base de donnée.

#### **C. Inactivation par la chaleur**

Il est possible de réaliser cette inactivation bien avant l'UAB-MOPA.

- 1. Sortir les échantillons du -80° C et les laisser à température ambiante (TA).
- 2. Une fois les échantillons complètement décongelés, les incuber 30 min au bainmarie à +56°C.
- 3. Sortir les échantillons et les refroidir à TA.
- 4. Conserver les échantillons à +4° C pour un court terme (<7 jours) ou à -80° C si long terme.

#### **D. Détection de la présence éventuelle d'agents bactéricides (Antibiotiques)**

Vu que certains patients peuvent avoir suivi un traitement antibiotique au moment du prélèvement, chaque échantillon doit être testé pour détecter la présence éventuelle d'antibiotiques. *Par ailleurs, si les essais MOPA impliquent plusieurs sérotypes, seuls*  les échantillons qui n'ont pas un indice d'opsonisation indétectable pour au moins un *sérotype doivent être testés pour la présence ou non d'antibiotiques.*

1. Préparer les stocks congelés de Pneumocoques (R36A) en suivant le protocole décrit précédemment. Il est possible de les préparer avant.

- 2. Faire fondre l'agar de recouvrement (~13ml suffisent pour 12 sérums) au micro-onde en utilisant la puissance à 50%. Vérifier que l'agar soit bien dissout et conserver la bouteille à +50° C jusqu'à utilisation. Il est également possible de préparer et d'autoclaver l'agar de recouvrement le jour du test, ce qui évite ainsi le passage par le micro-onde.
- 3. Faire sécher une plaque THYA (une plaque suffit pour tester 12 sérums) en enlevant le couvercle et en plaçant la plaque sous une hotte à flux laminaire pendant 30-60 min (note 4). Une fois la plaque sèche, replacer le couvercle et garder à TA pour éviter le dessèchement.
- 4. Décongeler un échantillon de Pneumocoques à +37° C en agitant régulièrement.
- 5. Tremper le bout d'un écouvillon dans la suspension bactérienne, étaler sur la plaque THYA (note 8): étaler sur la gélose entière, puis tourner de 45°C; étaler sur la gélose entière, puis tourner de 45° ; puis étaler à nouveau sur la gélose.
- Nb : il est possible d'utiliser une gélose au sang. Dans ce cas là, ne pas mettre d'agar de recouvrement. A

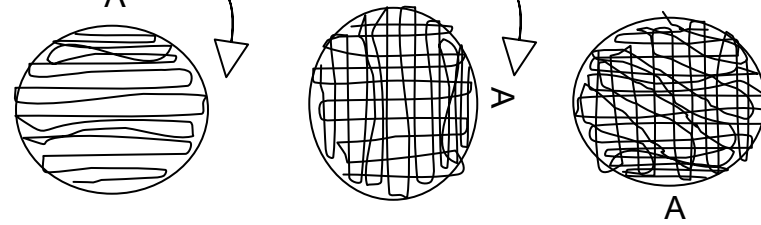

- 6. Laisser l'absorption du liquide 5-10 min.
- 7. Déposer sous forme de goutte (5µl) des sérums à tester sur la plaque THYA, en laissant 2-3 cm entre chaque goutte.
- 8. Attendre l'absorption complète du sérum
- 9. Ajouter 12ml d'agar de recouvrement (qui doit être à une température de 50° C), contenant 25µg/ml de TTC.
- 10. Incuber la plaque une nuit à 37° C, 5% CO<sub>2</sub>.
- 11. L'inhibition de la croissance autour du sérum non dilué est significative de la présence d'antibiotiques (ATB). Généralement, la zone d'inhibition est ≥1 cm

#### . **E. Production du stock de sérums de référence pour le contrôle qualité (CQ)**

Idéalement, plusieurs sérums de CQ sont inclus dans chaque essai. Ces sérums doivent avoir des indices d'opsonisation compris entre les maximums et minimums pour chaque sérotype. Lorsqu'un pool de sérums de CQ est préparé, aucun agent de conservation (y compris l'azide de sodium) ne peut-être ajouté.

Les pools de sérum doivent être aliquotés et conservés congelés. Une fois décongelé, un aliquot peut être gardé à +4° C pendant un mois, mais ne doit pas être recongelé.

Afin d'être considéré comme pool, un sérum doit :

- 1. Ne doit pas contenir d'ATB.
- 2. Ne doit pas montrer de courbes irrégulières dans la suppression du sérotype d'intérêt.
- 3. Si possible, doit avoir le même âge que les échantillons tests.
- 4. Si possible, doit être vacciné avec le même vaccin que les échantillons tests.
- 5. Avoir un grand volume.
- 6. Ne doit pas contenir de l'azide de soduim ou autre conservateur.
- 7. Doit être négatif aux marqueurs de maladies infectieuses (HIV-1 et -2, HTLV-1 et -2, Hépatite B et C, West Nile Virus, Chagas, Syphilis.)

### **Titre: Complément**

Révision: 2/1/08; 5/28/08; 6/23/08; 9/1/09, traduction : 8/29/10; 11/1/11

# **4. Complément**

Les composants du complément sont extrêmement sensibles à la chaleur. Par conséquent, le plus grand soin doit être pris lors de la manipulation et la préparation des aliquots. Lorsque les bouteilles de compléments (100 ml) arrivent de chez le fabricant, il est impératif de s'assurer qu'elles soient encore gelées et qu'il reste de la neige carbonique dans le conteneur d'expédition (si ce n'est pas le cas, contactez immédiatement le fabricant). Transférez rapidement les bouteilles dans le congélateur à -80 ° C pour le stockage.

Conditions générales d'utilisation:

- Décongeler le complément sur la glace ou dans un bain-marie froid  $\sim$ 20 $^{\circ}$  C.
- Garder le complément à -80° C, aussi loin de la porte que possible.
- Ne jamais recongeler un aliquot décongelé

Les lots de complément montrent une variation considérable de lot à lot dans leur activité et dans leur capacité à induire une destruction non-spécifique (NSK). Par conséquent, chaque lot doit être soigneusement sélectionné. Les lots de complément peuvent être contrôlés en utilisant le test CH50, mais en définitive, doivent être testés dans l'UAB-MOPA (au moins trois fois) contre tous les sérotypes d'intérêt. Les indices de l'opsonisation des sérums de CQ ainsi que le NSK sont calculés et comparés à ceux obtenus avec les lots de complément préalablement acceptés.

# **A. Préparation d'aliquots de complément**

- 1. Sortir la bouteille stock du complément du -80° C et la décongeler à l'eau du robinet froide (20° C) en agitant régulièrement.
- 2. Placer 12 tubes (tubes stériles de 15ml) dans la glace.
- 3. Dès que le complément est décongelé, mettre la bouteille dans la glace et aliquoter 8ml dans chaque tubes.
- 4. Prélever 10µl du dernier aliquot pour faire un test de stérilité. Etaler les 10µl sur une gélose au sang, incuber la nuit à 37° C. Il ne doit pas y avoir de croissance.
- 5. Pour le Control A de l'OPA, du complément inactivé par la chaleur (heat inactivated = HI) sera utilisé. Préparation :
	- a. Transférer 10ml de complément dans un tube stérile 15ml
	- b. Incuber 30 min à 56° C
	- c. Aliquoter 0.2ml de HI complément dans des tubes stériles de 1.5ml.
	- d. Conserver à -80° C.

# **B. 1er test de sélection d'un lot de complément (Test CH50)**

Le test du CH50 permet de mesurer l'activité totale du complément dans un sérum test. Chaque sérum est co-incubé avec soit des globules rouges non modifiés de moutons, soit des globules rouges de mouton opsonisés avec des anticorps (opsonisés avec de l'hémolysine, de l'antisérum de lapin contre les globules rouges de mouton).

Les hémolysines activent la cascade du complément ; résultant en la formation de complexes d'attaque de la membrane. Ces complexes vont perforer la membrane des globules rouges et entrainer la libération de l'hémoglobine. Il ne doit pas y avoir de lyse des globules rouges contrôles. Après incubation, la suspension est centrifugée et la densité optique (405 nm) du surnageant est lue, ce qui permet de mesurer la quantité d'hémoglobine libérée. (Protocole adapté du « *Manual of Clinical Immunology*, 5th edition », Noel R. Rose, et al, ASM publication, 1997).

- 1. Préparer les stocks d'hémolysine :
	- a. Ajouter 2ml d'eau dans le tube contenant l'hémolysine lyophilisée
	- b. Homogénéiser doucement par retournement jusqu'à ce que toute l'hémolysine soit dissoute.
	- c. Chauffer l'hémolysine à 56° C pendant 30 min
	- d. Transférer les 2ml dans 198ml de 0.9% NaCl
	- e. Aliquoter 25ml de l'hémolysine diluée dans 8 tubes 50ml.
	- f. Conserver à -80° C jusqu'à utilisation.
- 2. Préparer les globules rouges de mouton contrôles (ctRBC) et les globules rouges de moutons sensibilisés (opsonisés) (sRBC) :
	- a. Préparer du 1X GVB (Gelatin Veronal Buffer). Durant le test, garder le milieu dans la glace.
	- b. Bien agiter les globules rouges de moutons, et transférer 10ml dans 2 tubes 50ml, marqués tube A et B. Ajouter 40ml de 1X GVB dans chaque tube.
	- c. Centrifuger les tubes à 1300g (2500 rpm), 5min à +2° C.
	- d. Enlever le surnageant et faire des lavages successifs en 1X GVB jusqu'à ce que le surnageant soit clair. (2 ou 3 lavages).
	- e. Reprendre les culots avec 40ml de 1X GVB et ajuster la concentration à 1x10<sup>9</sup> cellules/ml.
		- i. Prélever 150µl de la suspension cellulaire et ajouter 2.1ml d'eau.
		- ii. Mesurer la DO à 541nm grâce à un spectrophotomètre. Une suspension à 1x10<sup>9</sup> cellules a une DO<sub>541</sub> = ~0.7
		- iii. Ajuster le volume de la suspension cellulaire :

*Volume final (ml) = 57.1\*DO<sub>541</sub>* 

Le volume final doit être  $\sim$ 50ml et la concentration cellulaire  $\sim$ 1x10<sup>9</sup> cellules/ml. Si volume final est < 40ml, alors, jeter les cellules et repréparer un nouveau lot.

- f. Décongeler un tube d'hémolysine (25ml) et ajouter 25ml de 1X GVB.
- g. Préchauffer les tubes contenant les RBC, l'hémolysine diluée ainsi qu'un tube de 50ml de 1X GVB au bain-marie à 37° C.
- h. Ajouter le 1X GVB chaud dans les cellules du tube A (volume ajouté est égal au volume final des cellules) = globules rouges contrôles = ctRBC
- i. Ajouter l'hémolysine chaud dans les cellules du tube B (volume ajouté est égal au volume final des cellules) = globules rouges sensibilisés = sRBC
- j. Incuber 20 min à 37° C au bain-marie, en agitant doucement par retournement toutes les 5-10 min.
- k. Centrifuger à 1300g pendant 5 min à +2° C.
- l. Enlever le surnageant et resuspendre les culots avec 100ml de 1X GVB glacé (la concentration cellulaire doit être  $\sim$ 5x10 $^8$  cellules/ml).
- m. Garder les cellules à +4° C, au maximum 2 semaines.

#### 3. Test CH50

Protocole pour tester 6 échantillons.

- a. Préparer du 1X GVB (Gelatin Veronal Buffer). Durant le test, garder le milieu dans la glace.
- b. Marquer des plaques 96 puits à fond rond comme suit :

Plaque 1: Plaque de contrôle du test CH50

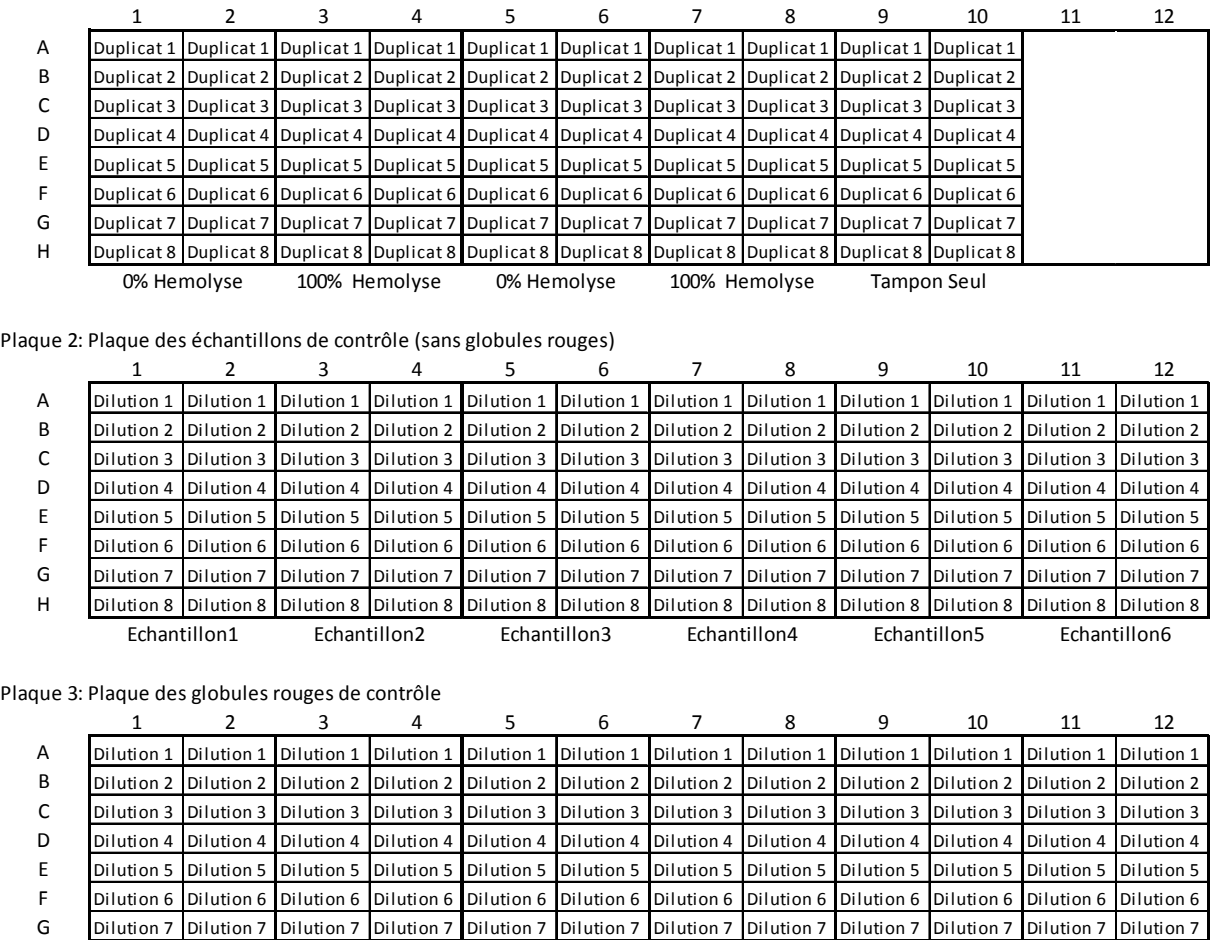

H Dilution 8 Dilution 8 Dilution 8 Dilution 8 Dilution 8 Dilution 8 Dilution 8 Dilution 8 Dilution 8 Dilution 8 Dilution 8 Dilution 8 Echantillon5 Echantillon6 Echantillon1 Echantillon2 Echantillon3 Echantillon4

#### Plaque 4: Plaque des globules rouges sensibilisées

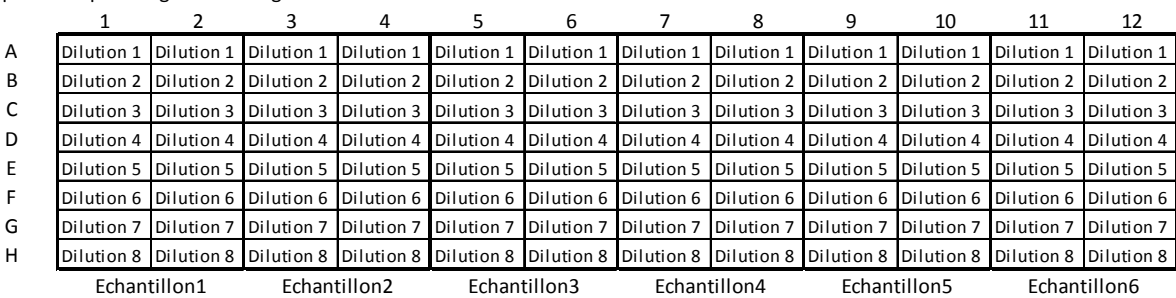

- c. Décongeler les échantillons à TA, puis **immédiatement** après, les mettre dans la glace.
- d. Ajouter 50µl de 1X GVB dans la plaque 1 : colonnes 1, 3 et 5, tous les puits.
- e. Ajouter 50µl **d'eau** dans la plaque 1 : colonnes 2 et 4, tous les puits.
- f. Ajouter 50µl de 1X GVB dans les plaques 2, 3 et 4 ; les puits des lignes B-H.
- g. Les échantillons peuvent être testés purs ou pré-dilués (2 fois ou 4 fois) en 1X GVB s'il n'y a pas un volume suffisant pour tester pur.
- h. Ajouter 100µl d'échantillon 1 dans les puits A1 et A2 des plaques 2, 3 et 4.
- i. Diluer au 1/2 l'échantillon dans les puits de la ligne B, en transférant 50µl des puits A1-A2 dans les B1-B2. Continuer les dilutions en série en suivant le même schéma jusqu'aux puits H. Après avoir transférer à la ligne H, bien mélanger, prélever 50µl de H et les jeter. Garder la plaque sur la glace jusqu'à utilisation.
- j. Faire la même chose pour les autres échantillons.
- k. Prélever 5ml de ctRBC et les déposer dans un tube 15ml
- l. Prélever 5ml de sRBC et les déposer dans un tube 15ml
- m. Faire deux lavages : ajouter 10ml/15ml de 1X GVB froid. Centrifuger 1300g (2500 rpm), 5min à +2° C.
- n. Enlever le surnageant et reprendre les culots avec 5ml de 1X GVB froid et ajuster la concentration à 2x10e8 cellules/ml.
	- i. Prélever 150µl de la suspension cellulaire et ajouter 2,1ml d'eau.
	- ii. Mesurer la DO à 541nm grâce à un spectrophotomètre.
	- iii. Ajuster le volume de la suspension cellulaire :

Volume final (ml) =  $35.7^*DO_{541}$ 

Le volume final doit être  $\sim$ 12ml.

- o. Ajouter 50µl de ctRBC dans la plaque 1, colonnes 1-2 ; tous les puits dans la plaque 3 entière
- p. Ajouter 50µl sRBC dans la plaque 1, colonnes 3-4 ; tous les puits dans la plaque 4 entière
- q. Ajouter 50µl 1X GVB dans la plaque 1, colonne 5 ; tous les puits dans la Plaque 2 entière
- r. Incuber les plaques à  $37^{\circ}$  C, sur un agitateur  $\sim$  500rpm pendant 60min.
- s. Enlever les plaques et ajouter 150µl de 1X GVB **froid** dans tous les puits **sauf** les colonnes 2 et 4 de la plaque 1 = 150µl d'eau.
- t. Centrifuger les plaques 1300g, 5 min à +2°C.
- u. Immédiatement, prélever 150µl de surnageant (sans défaire le culot de cellules) et transférer dans une plaque ELISA.
- v. Lire la DO à 405 nm.
- w. Analyse des résultats :
	- i. Ouvrir « CH50 analysis Template V.02.xls »
	- ii. Copier-coller les valeurs de DO dans les cellules indiquées
	- iii. Entrer les informations demandées (nom, nom du test, des échantillons, etc)
	- iv. Enregistrer le fichier et imprimer la page de résumé ainsi que les pages de résultats.

# **C. 2ème test de sélection d'un lot de complément (UAB-MOPA)**

Le protocole qui suit peut être utilisé afin de tester un lot de complément contre 4 sérotypes et 5 sérums de CQ.

- 1. Préparer du tampon Opsononisation B (OBB).
- 2. Faire sécher des grandes plaques (12x12cm) THYA en enlevant les couvercles et placer les plaques sous une hotte à flux laminaire pendant 30-60 min. 8 plaques seront nécessaires. Une fois les plaques sèches, replacer les couvercles afin d'éviter le dessèchement et conserver les plaques à TA.
- 3. Si ce n'est pas déjà fait, préparer le complément inactivé par la chaleur (HI) (Cf protocole en A.5) pour le contrôle A.
- 4. Faire fondre l'agar de recouvrement (210ml) au micro-onde en utilisant 50% de puissance. Vérifier que l'agar soit bien dissout et conserver la bouteille à +50° C jusqu'à utilisation. Il est également possible de préparer et d'autoclaver l'agar de recouvrement le jour du test, ce qui évite ainsi le passage par le micro-onde. Aliquoter 55ml d'agar dans 4 bouteilles stériles et les laisser à +50° C jusqu'à utilisation.
- 5. Préparer la microplaque (fonds ronds) comme suit:
	- a. 20µl d'OBB dans colonnes 1 et 2, tous les puits
	- b. 20µl d'OBB dans colonnes 3-12, tous les puits sauf la ligne H.
	- c. 30µl de HI sérum de CQ 1 dans les puits H3 et H4. Faire de même pour les autres sérums.
	- d. Réaliser des dilutions en séries au 1/3 des sérums de CQ, en prélevant 10µl des puits H pour les mettre en G. Homogénéiser puis reprendre 10µl de G et mettre en F. Continuer ainsi de suite pour les autres sérums jusqu'à la ligne A. Une fois la dilution faite en A, prélever 10µl dans les puits A et les jeter.

#### Plaque

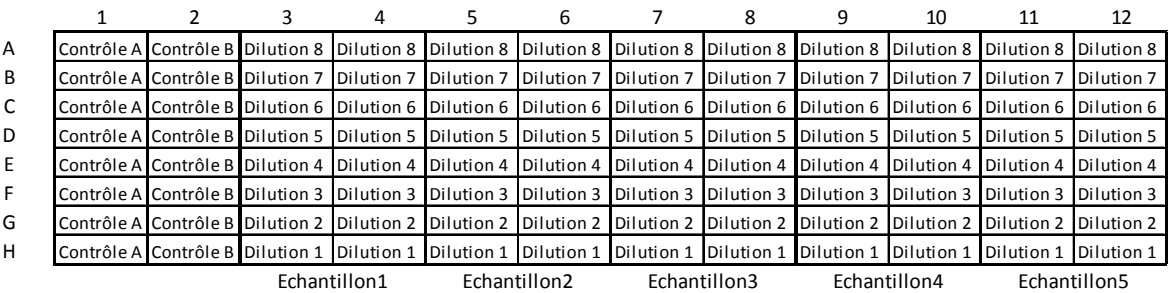

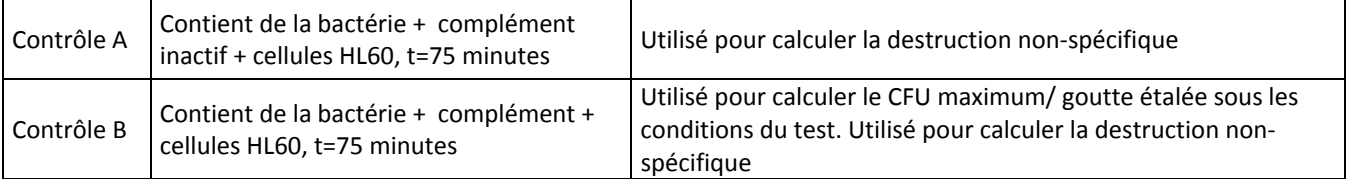

- 6. Préparer les HL-60 différenciées :
	- a. Transférer les HL-60 différenciées et fixées par le DMF dans des tubes 50ml (un flacon devrait suffire pour 2 tests).
	- b. Centrifuger les cellules 5 min à  $\sim$ 350g (1200 rpm) à TA.
	- c. Enlever le surnageant et reprendre tous les culots dans 50ml de HBSS 1X (**sans**  $Ca^{2+}$  et Mg<sup>2+</sup>). Centrifuger 5 min à ~350g à TA.
	- d. Enlever le surnageant et reprendre le culot dans 50ml de HBSS 1X (avec Ca<sup>2+</sup> et  $Mg^{2+}$ ). Centrifuger 5 min à ~350g à TA
	- e. Enlever le surnageant et reprendre les cellules à  $1x10^7$  cellules/ml en OBB. Les cellules sont gardées à TA jusqu'à utilisation.
- f. Faire une numération des cellules en bleu trypan. La viabilité cellulaire doit être > 90% pour que les cellules soient acceptées pour le test.
- 7. Décongeler rapidement un échantillon de pneumocoque. Faire un lavage :
	- a. Décongeler les tubes au bain-marie à 37°C en agitant
	- b. Centrifuger les cellules à 12 000 g pendant 2 min dans une microcentrifugeuse
	- c. Enlever doucement le surnageant
	- d. Ajouter 1ml d'OBB
	- e. Centrifuger les cellules à 12 000 g pendant 2 min
	- f. Enlever doucement le surnageant
	- g. Resuspendre le culot en OBB, dans le volume original (par exemple, 0.5ml).
- 8. Préparer la suspension bactérienne (mélange des 4 souches testées) à 50 000 CFU/ml pour chaque souche testée dans un tube contenant 10ml d'OBB. Ajouter 10µl de cette suspension bactérienne dans tous les puits, y compris les puits contrôles.
- 9. Incuber la microplaque à TA pendant 30 min, sur un agitateur mini orbital, 700rpm.
- 10. Pendant ce temps, décongeler un échantillon de complément (il faut environ 1,3ml de complément actif et 0,1ml de HI). **Immédiatement** après décongélation, mettre le complément dans la glace.
- 11. Pendant l'incubation, transférer 4,8ml de la suspension cellulaire d'HL-60 (préparée en 6.) dans un tube 15 ml stérile, et 400µl dans un tube stérile de 1,5ml. Garder à TA jusqu'à utilisation
- 12. Puis ajouter 100µl de HI dans le tube contenant les 400µl d'HL-60. Bien agiter et transférer 50µl dans les puits de la colonne 1 (A à H) = Contrôle A.
- 13. Ajouter 1,2ml de complément actif dans le tube contenant 4,8ml d'HL-60 (20% de complément). Bien agiter et transférer 50µl dans chaque puits des colonnes 2 à 12 (A à H).
- 14. Incuber la microplaque à +37° C, 5% CO2 pendant 45 min, sur un agitateur mini orbital, 700rpm.
- 15. Apres incubation, placer la plaque  $\sim$  20 min sur la glace, afin de stopper la phagocytose.
- 16. Prélever et homogénéiser à l'aide d'une pipette multicanaux 12 cônes, 10µl des puits de la ligne H de la plaque 1. Doucement, aligner les cônes de façon à ce qu'ils soient parallèles au bord gauche de la gélose.
- 17. Avec la pipette au dessus de la gélose ~1-2cm, expulser doucement les 10µl. Une bulle doit se former au bout des cônes. Puis doucement, toucher l'agar avec les cônes pour appliquer la bulle à la gélose.
- 18. **Immédiatement**, incliner la plaque vers la droite afin que les gouttes s'étirent de ~2-3cm sur la droite. Incliner ensuite doucement les plaques vers la gauche. **Il faut impérativement incliner de suite** après l'application des gouttes sinon ces dernières vont se réunir; les plaques n'ayant pas de puits.
- 19. Avec la multicanaux, déposer la même colonne dans la même position sur chacune des

4 plaques (chaque plaque aura un antibiotique différent). Après avoir déposé la première ligne sur les 4 géloses, faire de même avec les lignes suivantes. Pour guider, utiliser un modèle (par exemple l'ancien couvercle d'une plaque THYA) où 4 lignes ont été dessinées pour indiquer où chaque ligne doit être déposée.

Une fois fini, pour chaque P96, 8 plaques THYA ont du être ensemencées.

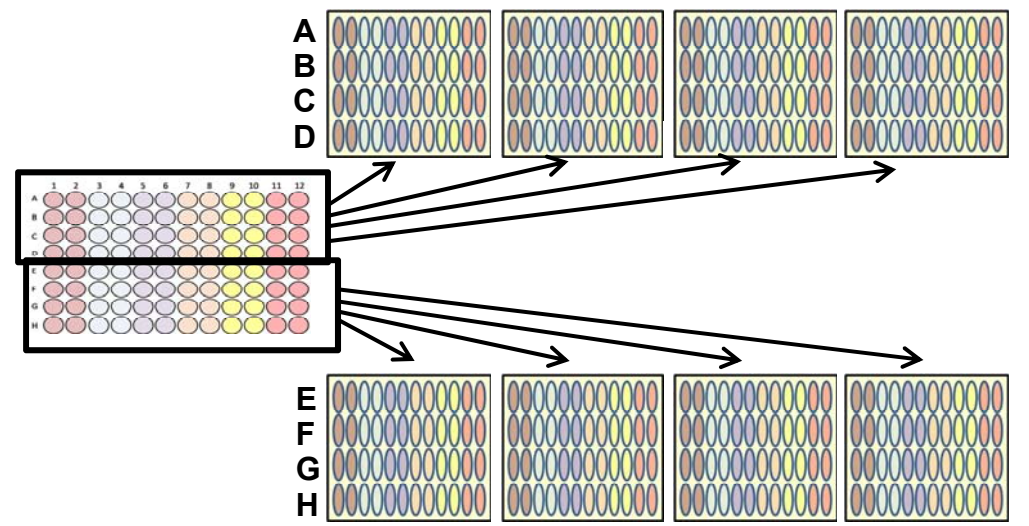

- 20. Laisser les plaques à température ambiante pendant 20 min afin d'absorber l'excès de liquide dans l'agar (note 7). Moins longtemps si placées sous une hotte à flux laminaire.
- 21. Sortir une bouteille d'agar de recouvrement contenant 52ml du bain-marie. Y ajouter 52µl de TTC et 52µl d'optochine. Bien agiter et déposer 25ml sur la première des 4 plaques. Il doit y avoir 2 plaques qui reçoivent cet agar de recouvrement.
- 22. Faire de même pour la streptomycine, la spectinomycine et la trimethoprime.
- 23. Laisser les plaques à température ambiante pendant  $\sim$  20 min afin d'absorber l'excès de liquide dans l'agar. Moins longtemps si placées sous une hotte à flux laminaire.
- 24. Une fois l'agar durcit, incuber les plaques à l'envers, une nuit à 37°C, 5% CO2. Les colonies qui poussent avec l'agar de recouvrement optochine, seront les bactéries résistantes à l'optochine, celles qui poussent avec l'agar de recouvrement streptomycine, seront les bactéries résistantes à la streptomycine, etc. pour les autres ATB.
- 25. Compter les colonies (note 11).
- 26. Calculer l'indice d'opsonisation et la destruction non spécifique (NSK) (note 18). Les indices d'opsonisation sont calculés par l'interpolation linéaire de la dilution de sérum détruisant le pourcentage choisi de bactéries (couramment 50%). Chaque sérotype du pneumocoque possède des valeurs différentes pour le contrôle B. Ils devront donc être analysés séparément. C'est pourquoi, lorsque l'analyse est finie, vous devrez avoir 4 dossiers (1 pour chaque sérotype).
- 27. Pour l'analyse, utiliser le logiciel « opsotiter3 » disponible sur le site de l'UAB. www.vaccine.uab.edu

www.vaccine.uab.edu Page 24 of 47 28. Ouvrir « opsotiter 3 »

- a. Sélectionner le template opsotiter3.XX.xls (XX se réfère au numéro de la version utilisée, qui est susceptible de changer au future).
- b. Sélectionner l'onglet « raw data »
- c. Entrer les informations pour une seule plaque (les cellules marquées en jaune doivent être complétées pour chaque test)
	- i. Entrer les données brutes (CFU/gouttes) dans les cellules correspondantes, noter les positions des contrôles A et B. Ça peut être fait manuellement ou en copiant-collant à partir d'un autre fichier. Si les données sont entrées automatiquement à partir d'un autre fichier, bien s'assurer que le format soit le même que le format indiqué.
	- ii. Entrer les informations du test dans les cellules indiquées.
	- iii. Changer les paramètres du test si nécessaire. Généralement, ces informations ne changent pas d'un test à l'autre.
	- iv. Entrer les informations du test dans les cellules indiquées (nom et facteur de pré-dilution).
- d. Enregistrer le fichier et imprimer les onglets "RawData" et "Report".
- e. Pour analyser un autre jeu de données, fermer le fichier et ré-ouvrir le template, i.e., ne pas utiliser un fichier déjà analysé comme template pour analyser un autre jeu de données.
- f. Après que chaque sérum de CQ sérum ait été testé au moins deux fois avec le lot de complément, calculer la moyenne des indices d'opsonisation pour chaque sérum pour chaque sérotype. Noter également la destruction non spécifique (NSK) pour chaque essai.

### **D. Critères d'acceptabilité d'un lot de complément**

Un lot de complément est considéré acceptable si:

- 1. La valeur obtenue pour le CH50 doit se trouver vers le milieu de la région centrale avec probabilité de 70% (doit appartenir à la région de probabilité définie selon un écart-type). Ne pas utiliser des lots qui présentent des valeurs de CH50 qui se trouveraient en dehors de cet écart-type, c'est-à-dire dans la tête comprenant les 15% les plus hauts, ni dans la queue comprenant les 15% les plus bas.
- 2. La valeur du CH50 du contrôle RBC doit être ≤4. Pour notre expérience, la plupart des lots de complément de bébés lapins (âgées de 3-4 semaines) n'ont pas de valeurs détectables pour le CH50 pour le contrôle RBC.
- 3. Pour la plupart des sérotypes, la destruction non spécifique (NSK) doit être ≤30%. Pour certains sérotypes (6A, 6B, 7F), la NSK peut être plus élevé. Un NSK allant jusqu'à 70% est acceptable pour ces sérotypes.
- 4. Pour chaque sérum contrôle, la moyenne des indices d'opsonisation doit être proche des indices obtenus avec les précédents lots de compléments (médiane  $\pm 2$  déviations standardes)

**Titre: Sérum de veau fœtal**  Révision: 2/1/08; 5/28/08; 6/23/08, traduction : 8/30/10; 11/1/11

# **5. Sérum de veau fœtal (SVF ou FBS)**

Nous avons récemment découvert que le taux élevé de destruction non spécifique (NSK = non specific killing) contre le sérotype 14 était lié au lot de SVF utilisé pour l'OPA (FetalClone I). Un taux élevé de NSK a été observé avec tous les lots de FetalClone I testé à ce jour.

Cependant, lors de l'utilisation d'autres types de SVF, de chez Hyclone ou Atlanta Biologicals, la NSK contre le type 14 était négligeable pour la plupart des différents lots. C'est pourquoi nous avons cessé d'utiliser le FetalClone I pour le test UAB-MOPA (même si nous l'utilisons toujours pour la culture des HL60) et commencé à utiliser du SVF défini de chez HyClone pour le tampon OBB. Toutefois et à cause de la NSK pour d'autres sérotypes (6B et 7F par examples), les lots de SVF doivent être testés.

#### **A. Inactivation par la chaleur**

- 1. Sortir une bouteille de SVF du -20° C, et la décongeler à +37° C au bain-marie. Une fois le sérum complètement décongelé, enlever la bouteille du bain-marie et refroidir à TA.
- 2. Remplir une bouteille similaire à celle du SVF avec 500ml d'eau afin d'avoir un témoin de la température du liquide dans la bouteille = « moniteur de température »
- 3. Placer les bouteilles dans le bain-marie à +56° C et mettre un thermomètre dans la bouteille « moniteur de température ». Quand la température du liquide atteint +56° C, déclencher le chronomètre.
- 4. Incuber 30 min.
- 5. Apres l'incubation, sortir les bouteilles du bain-marie et refroidir à TA.
- 6. Faire des aliquots de 45ml de SVF HI dans des tubes stériles 50ml. Pour stockage court (<1 mois), garder à +4° C. Sinon, garder à < -20° C.

#### **B. Sélection d'un lot de Sérum de veau fœtal (SVF ou FBS)**

Le protocole qui suit peut être utilisé afin de tester un lot de sérum contre 4 sérotypes et 5 sérums de CQ.

- 1. Préparer du tampon Opsononisation B (OBB).
- 2. Faire sécher des grandes plaques (12x12cm) THYA en enlevant les couvercles et placer les plaques sous une hotte à flux laminaire pendant 30-60 min. 8 plaques seront nécessaires. Une fois les plaques sèches, replacer les couvercles afin d'éviter le dessèchement et conserver les plaques à TA.
- 3. Si ce n'est pas déjà fait, préparer le complément inactivé par la chaleur (HI) (Cf protocole en A.) pour le contrôle A.
- 4. Faire fondre l'agar de recouvrement (210ml) au micro-onde en utilisant 50% de puissance. Vérifier que l'agar soit bien dissout et conserver la bouteille à +50° C jusqu'à utilisation. Il est également possible de préparer et d'autoclaver l'agar de recouvrement le jour du test, ce qui évite ainsi le passage par le micro-onde. Aliquoter 55ml d'agar dans 4 bouteilles stériles et les laisser à +50° C jusqu'à utilisation.
- 5. Préparer la microplaque (fonds ronds) comme suit:
	- a. 20µl d'OBB dans colonnes 1 et 2, tous les puits.
	- b. 20µl d'OBB dans colonnes 3 -12, tous les puits sauf la ligne H.
	- c. 30µl de HI sérum de CQ 1 dans les puits H3 et H4. Faire de même pour les autres sérums.
	- d. Réaliser des dilutions en séries au 1/3 des sérums de CQ, en prélevant 10µl des puits H pour les mettre en G. Homogénéiser puis reprendre 10µl de G et mettre en F. Continuer ainsi de suite pour les autres sérums jusqu'à la ligne A. Une fois la dilution faite en A, prélever 10µl dans les puits A et les jeter.

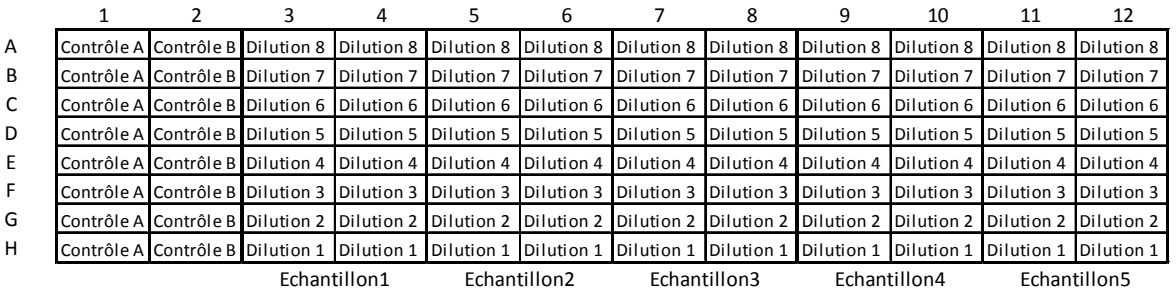

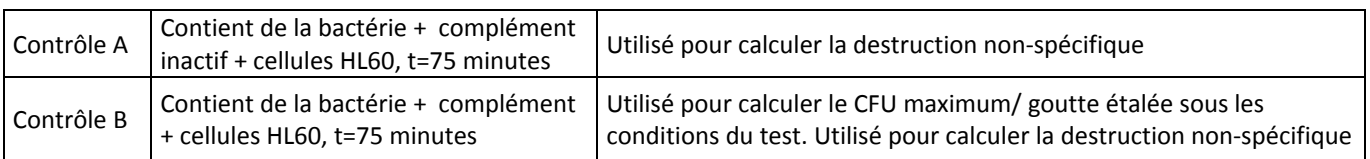

- 6. Préparer les HL-60 différenciées :
	- a. Transférer les HL-60 différenciées et fixées par le DMF dans des tubes 50ml (un flacon devrait suffire pour 2 tests).
	- b. Centrifuger les cellules 5 min à  $\sim$ 350g (1200 rpm) à TA.
	- c. Enlever le surnageant et reprendre tous les culots dans 50ml de HBSS 1X (**sans**  $Ca^{2+}$  et Mg<sup>2+</sup>). Centrifuger 5 min à ~350g à TA.
	- d. Enlever le surnageant et reprendre le culot dans 50ml de HBSS 1X (avec Ca<sup>2+</sup> et Mg<sup>2+</sup>). Centrifuger 5 min à  $\sim$ 350g à TA
	- e. Enlever le surnageant et reprendre les cellules à  $1x10^7$  cellules/ml en OBB. Les cellules sont gardées à TA jusqu'à utilisation.
	- f. Faire une numération des cellules en bleu trypan. La viabilité cellulaire doit être > 90% pour que les cellules soient acceptées pour le test.
- 7. Préparer la suspension bactérienne (mélange des 4 souches testées) à 50 000 CFU/ml pour chaque souche testée dans un tube contenant 10ml d'OBB. Ajouter 10µl de cette suspension bactérienne dans tous les puits, y compris les puits contrôles.
- 8. Incuber la microplaque à TA pendant 30 min, sur un agitateur mini orbital, 700rpm.
- 9. Pendant ce temps, décongeler un échantillon de complément (il faut environ 1,3ml de complément actif et 0,1ml de HI). **Immédiatement** après décongélation, mettre le complément dans la glace.
- 10. Pendant l'incubation, transférer 4.8ml de la suspension cellulaire d'HL-60 (préparée en 6.) dans un tube 15 ml stérile, et 400µl dans un tube stérile de 1,5ml. Garder à TA jusqu'à utilisation
- 11. Puis ajouter 100µl de HI dans le tube contenant les 400µl d'HL-60. Bien agiter et transférer 50µl dans les puits de la colonne 1 (A à H) = Control A.
- 12. Ajouter 1,2ml de complément actif dans le tube contenant 4,8ml d'HL-60 (20% de complément). Bien agiter et transférer 50µl dans chaque puits des colonnes 2 à 12 (A à H).
- 13. Incuber la microplaque à +37° C, 5% CO2 pendant 45 min, sur un agitateur mini orbital, 700rpm.
- 14. Apres incubation, placer la plaque  $\sim$  20 min sur la glace, afin de stopper la phagocytose.
- 15. Prélever et homogénéiser à l'aide d'une pipette multicanaux 12 cônes, 10µl des puits de la ligne H de la plaque 1. Doucement, aligner les cônes de façon à ce qu'ils soient parallèles au bord gauche de la gélose.
- 16. Avec la pipette au dessus de la gélose ~1-2cm, expulser doucement les 10µl. Une bulle doit se former au bout des cônes. Puis doucement, toucher l'agar avec les cônes pour appliquer la bulle à la gélose.
- 17. **Immédiatement**, incliner la plaque vers la droite afin que les gouttes s'étirent de ~2-3cm sur la droite. Incliner ensuite doucement les plaques vers la gauche. **Il faut impérativement incliner de suite** après l'application des gouttes sinon ces dernières vont se réunir; les plaques n'ayant pas de puits.
- 18. Avec la multicanaux, déposer la même colonne dans la même position sur chacune des 4 plaques (chaque plaque aura un antibiotique différent). Après avoir déposé la première ligne sur les 4 géloses, faire de même avec les lignes suivantes. Pour guider, utiliser un modèle (par exemple l'ancien couvercle d'une plaque THYA) où 4 lignes ont été dessinées pour indiquer où chaque ligne doit être déposée

Une fois fini, pour chaque P96, 8 plaques THYA ont du être ensemencées.

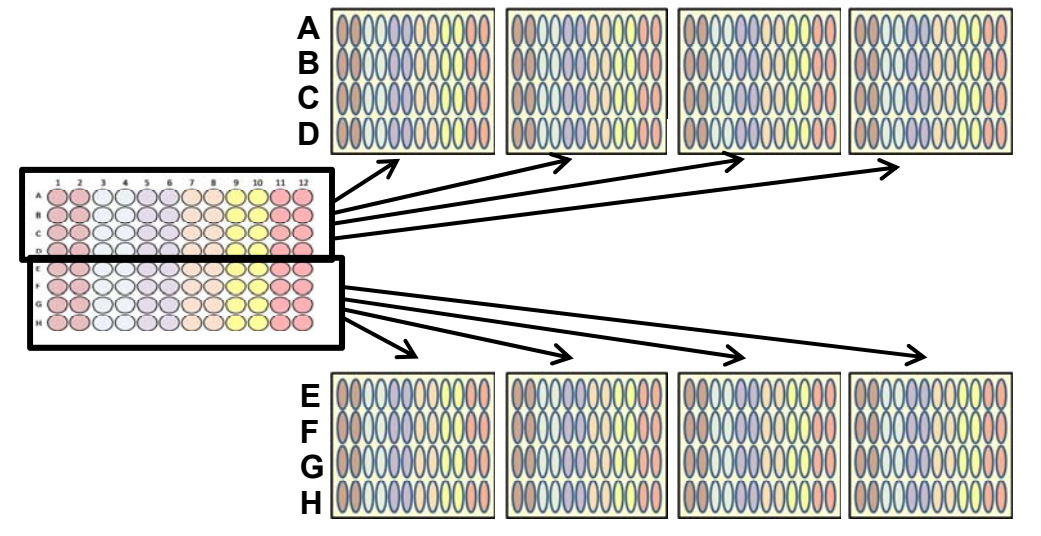

19. Laisser les plaques à température ambiante pendant  $\sim$ 20 min afin d'absorber l'excès de liquide dans l'agar (note 7). Moins longtemps si placées sous une hotte à flux laminaire.

- 20. Sortir une bouteille d'agar de recouvrement contenant 52ml du bain-marie. Y ajouter 52µl de TTC et 52µl d'optochine. Bien agiter et déposer 25ml sur la première des 4 plaques. Il doit y avoir 2 plaques qui reçoivent cet agar de recouvrement.
- 21. Faire de même pour la streptomycine, la spectinomycine et la trimethoprime.
- 22. Laisser les plaques à température ambiante pendant  $\sim$  20 min afin d'absorber l'excès de liquide dans l'agar. Moins longtemps si placées sous une hotte à flux laminaire.
- 23. Une fois l'agar durcit, incuber les plaques à l'envers, une nuit à  $37^{\circ}$  C,  $5\%$  CO<sub>2</sub>. Les colonies qui poussent avec l'agar de recouvrement optochine, seront les bactéries résistantes à l'optochine, celles qui poussent avec l'agar de recouvrement streptomycine, seront les bactéries résistantes à la streptomycine, etc. pour les autres ATB.
- 24. Compter les colonies (note 11).
- 25. Calculer l'indice d'opsonisation et la destruction non spécifique (NSK) (note 18). Les indices d'opsonisation sont calculés par l'interpolation linéaire de la dilution de sérum détruisant le pourcentage choisi de bactéries (couramment 50%). Chaque sérotype de pneumocoques possède des valeurs différentes pour le contrôle B. Ils devront donc être analysés séparément. C'est pourquoi, lorsque l'analyse est finie, vous devez obtenir 4 dossiers (1 pour chaque sérotype).
- 26. Pour l'analyse, utiliser le logiciel « opsotiter3 » disponible sur le site de l'UAB. www.vaccine.uab.edu
- 27. Ouvrir « opsotiter 3 »
	- a. Sélectionner l'onglet « raw data »
	- b. Entrer les informations pour une seule plaque (les cellules marquées en jaune doivent être complétées pour chaque test)
		- i. Entrer les données brutes (CFU/gouttes) dans les cellules correspondantes, noter les positions des contrôles A et B. Ça peut être fait manuellement ou en copiant-collant à partir d'un autre fichier. Si les données sont entrées automatiquement à partir d'un autre fichier, bien s'assurer que le format soit le même que le format indiqué.
		- ii. Entrer les informations du test dans les cellules indiquées.
		- iii. Changer les paramètres du test si nécessaire. Généralement, ces informations ne changent pas d'un test à l'autre.
		- iv. Entrer les informations du test dans les cellules indiquées (nom et facteur de pré-dilution).
	- c. Enregistrer le fichier et imprimer les onglets "RawData" et "Report".
	- d. Pour analyser un autre jeu de données, fermer le fichier et ré-ouvrir le template, i.e., ne pas utiliser un fichier déjà analysé comme template pour analyser un autre jeu de données.
	- e. Après que chaque sérum de CQ ait été testé au moins deux fois avec le lot de SVF, calculer la moyenne des indices d'opsonisation pour chaque sérum pour chaque sérotype. Noter également la destruction non spécifique (NSK) pour chaque essai.

# **C. Critères d'acceptabilité d'un lot de complément**

Un lot de complément est considéré acceptable si:

- 1. Pour la plupart des sérotypes, le NSK doit être ≤30%. Pour certains sérotypes (6A, 6B, 7F), le NSK peut être plus élevé. Un NSK allant jusqu'à 70% est acceptable pour ces sérotypes.
- 2. Pour chaque sérum contrôle, la moyenne des indices d'opsonisation doit être proche des index obtenus avec les précédents lots de SVF.

**Titre: Protocole UAB-MOPA** 

Révision: 2/1/08; Traduction: 8/12/10

# **6. Protocole UAB-MOPA**

Le protocole ci-dessous est désigné pour un seul test ; un test étant composé de 7 microplaques. Ce protocole peut être utilisé afin de tester 41 échantillons. Pour des expériences comprenant plus de 41 échantillons, plusieurs tests seront nécessaires. (i.e., les 7 premières microplaques devront être finies avant de commencer les 7 microplaques suivantes). Les échantillons de sérum doivent être préablement inactivés à la chaleur avant d'être testés par l'UAB-MOPA.

- 1. Préparer du tampon Opsononisation B (OBB). (100 ml devraient suffire).
- 2. Faire sécher des grandes plaques (12x12cm) THYA en enlevant les couvercles et placer les plaques sous une hotte à flux laminaire pendant 30-60 min (note 4). 56 plaques seront nécessaires. Une fois les plaques sèches, replacer les couvercles afin d'éviter le dessèchement et conserver les plaques à température ambiante (TA). Marquer les plaques avec l'information suivante : identité de la microplaque du test, numéro de la ligne, et nom de la souche (ou antibiotique ajouté à l'agar de recouvrement). Par exemple, une plaque marquée "C, H-E, OP" représente les lignes H, G, F, et E de la microplaque C avec la souche choisie résistante à l'optochine.
- 3. Faire fondre l'agar de recouvrement  $(-1500m)$  au micro-onde à 50% de sa puissance. Aliquoter 370ml de l'agar dans 4 bouteilles stériles et les laisser à +50°C jusqu'à utilisation.
- 4. Si ce n'est pas déjà fait, préparer le complément inactif (HI) pour le contrôle A.
	- a. Décongeler un aliquot de complément à TA
	- b. Incuber au bain marie à 56° C pendant 30 minutes.
	- c. Laisser le complément inactivé par la chaleur (HI) refroidir et s'équilibrer à la température ambiante avant utilisation.
- 5. Préparer la microplaque à fonds ronds en suivant le schéma ci-dessous. Réaliser les dilutions en série de chaque sérum (note12).
	- a. Déposer 20µl d'OBB dans colonnes 1 et 2, tous les puits de la plaque A.
	- b. Déposer 20µl d'OBB dans colonnes 3-12, tous les puits sauf la ligne H de la plaque A.
- c. Ajouter 20µl d'OBB dans colonnes 1-12, tous les puits sauf la ligne H des autres plaques B, C, D, E, F and G.
- d. Ajouter 30µl de l'échantillon1 dans les puits H3 et H4 de la plaque A Faire de même pour les autres sérums (30µl de l'echantillon2 dans les puits H5 et H6 de la plaque A) et ainsi de suite avec le reste des échantillons)
- e. Réaliser des dilutions en séries au 1/3 des sérums échantillons, en prélevant 10µl des puits H pour les mettre en G. Homogénéiser puis reprendre 10µl de G et mettre en F. Continuer ainsi de suite pour les autres sérums jusqu'à la ligne A. Une fois la dilution faite en A, prélever 10µl dans les puits A et les jeter.

Plan de plaque :

#### Plaque A

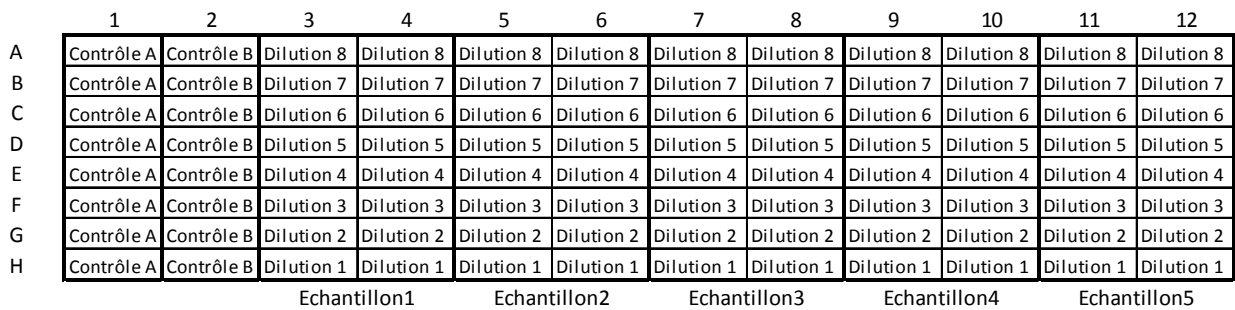

### Plaques B, C, D, E, F, et G

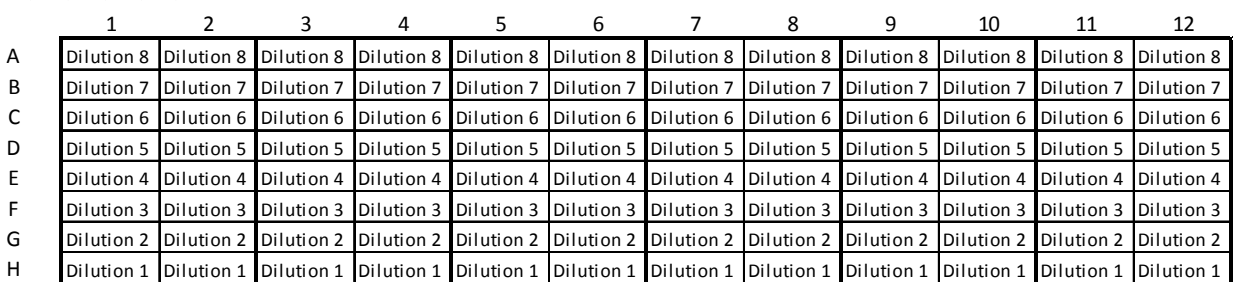

Echantillons 6, 12, 18 etc Echantillons 7, 13, 19 etc Echantillons 8, 14, 20 etc Echantillons 9, 15, 21 etc Echantillons 10, 16, 22 etc Echantillons 11, 17, 23 etc

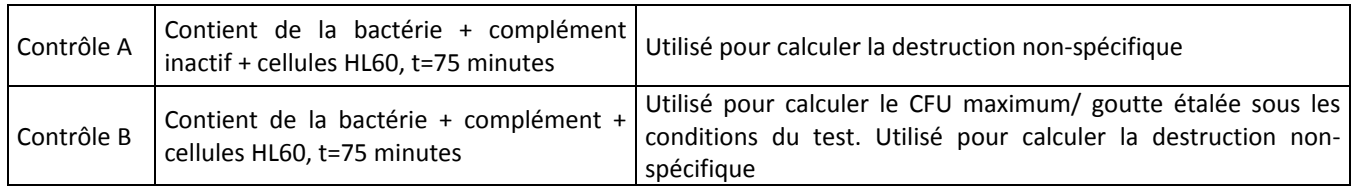

#### 6. Préparer les HL-60 différenciées:

- a. Transférer les HL-60 différenciées et fixées par le DMF dans des tubes 50ml (5 flacons devraient suffire pour 7 plaques tests).
- b. Centrifuger les cellules 5 min à  $\sim$ 350g (1200 rpm) à TA.
- c. Enlever le surnageant et reprendre tous les culots dans 50ml de HBSS 1X (**sans** Ca<sup>2+</sup> ni Mg<sup>2+</sup>). Centrifuger 5 min à ~350g à température ambiante (TA).
- d. Enlever le surnageant et reprendre le culot dans 50ml de HBSS 1X (**avec** Ca2+ **et**

Mg<sup>2+</sup>). Centrifuger 5 min à ~350g à TA.

- e. Enlever le surnageant et reprendre les cellules à *1x10<sup>7</sup> cellules/ml* en OBB. Les cellules sont gardées à TA jusqu'à utilisation.
- f. Faire une numération des cellules en bleu trypan. La viabilité cellulaire doit être > 90% pour que les cellules soient acceptées pour le test.
- 7. Décongeler rapidement un échantillon de pneumocoque. Faire un lavage :
	- a. Agiter doucement les tubes au bain marie à 37° C.
	- b. Centrifuger les cellules à 12 000 g pendant 2 minutes dans une microcentrifugeuse.
	- c. Enlever doucement le surnageant
	- d. Ajouter 1ml d'OBB à chacun des tubes et mélanger.
	- e. Centrifuger les cellules à 12 000 g pendant 2 minutes.
	- f. Enlever doucement le surnageant. **Bien vortexer**
	- g. Resuspendre le culot en OBB, dans le volume original (c'est à dire, 0.5ml).
- 8. Préparer le mélange des 4 sérotypes avec une concentration à 50 000 CFU/ml pour chaque souche testée dans un tube contenant 10ml d'OBB. Ajouter 10µl de ce mix dans tous les puits, y compris les puits contrôles.
- 9. Incuber la microplaque à TA pendant 30 min, sur un agitateur mini orbital, 700rpm.
- 10. Pendant ce temps, décongeler des échantillons de complément (il faut environ 8ml de complément actif et 0,2 ml de HI). **Immédiatement** après décongélation, mettre le complément sur la glace et conserver ainsi jusqu'à l'utilisation.
- 11. Pendant l'incubation, transférer 30,4ml de la suspension cellulaire d'HL-60 (préparée en 6.) dans un tube stérile de 50 ml, et 400ul dans un tube stérile de 1,5ml. Garder à TA jusqu'à utilisation. Pendant l'incubation, transférer 30,4ml de la suspension cellulaire d'HL-60 (préparée en 6.) dans un tube 50 ml stérile, et 400µl dans un tube stérile de 1,5ml. Garder à TA jusqu'à utilisation.
- 12. **Après** les 30 minutes d'incubation, préparer le mélange des HL60 et du complément inactif (HI) en ajoutant 100µL de HI dans le tube contenant les 400µl d'HL-60. Bien agiter et transférer 50µl dans les puits de la colonne 1 (A à H) = *Contrôle A*.
- 13. Préparer le mélange des HL60 et du complément (actif) en ajoutant 7,6ml de complément actif dans le tube contenant 30,4ml d'HL-60 (20% de complément). Bien agiter et transférer 50µl dans tous les puits des plaques sauf ceux de la colonne 1 de la plaque A.
- 14. Incuber les microplaques à 37°C avec 5%  $CO<sub>2</sub>$  pendant 45 min, sur un agitateur mini orbital, 700rpm. Incuber en un seul étage, i.e., ne pas superposer des plaques. Afin de maintenir un environnement constant à  $5\%$  CO<sub>2</sub>, ne pas ouvrir les portes de l'étuve.
- 15. Après incubation, placer les microplaques  $\sim$ 20 minutes sur la glace, afin de stopper la phagocytose.
- 16. Procéder à « l'étalement de gouttes des sérums » sur les plaques THYA (séchées) selon la technique de l'étalement des gouttes suivante :
- a. Prélever et homogénéiser à l'aide d'une pipette multicanaux 12 cônes 10µl des puits de la ligne H de la plaque 1. Doucement, aligner les cônes de façon à ce qu'ils soient parallèles au bord gauche de la gélose.
- b. Avec la pipette au dessus de la gélose ~1-2 cm, expulser **doucement** les 10µl. Une bulle doit se former au bout des cônes. Puis doucement, toucher l'agar avec les cônes pour appliquer la bulle à la gélose.
- c. **Immédiatement**, incliner doucement la plaque vers la droite afin que les gouttes s'étalent de ~2-3 cm sur la droite afin de former une trainée. Incliner ensuite doucement les plaques vers la gauche. Il faut impérativement incliner de suite après l'application des gouttes sinon ces dernières vont se réunir; les plaques n'ayant pas de puits.
- 17. Avec la pipette multicanaux, déposer la même colonne dans la même position sur chacune des 4 plaques THYA (chaque plaque aura un antibiotique différent). Après avoir déposé la première ligne sur les 4 géloses, faire de même avec les lignes suivantes. Pour guider, utiliser un modèle (par exemple l'ancien couvercle d'une plaque THYA) où 4 lignes ont été dessinées pour indiquer où chaque ligne doit être déposée.
- 18. A la fin, pour chaque microplaque P96, 8 plaques THYA ont dû être ensemencées.
- 19. Laisser les plaques à température ambiante pendant  $\sim$ 20 min afin d'absorber l'excès de liquide dans l'agar. Moins longtemps si placées sous une hotte à flux laminaire.

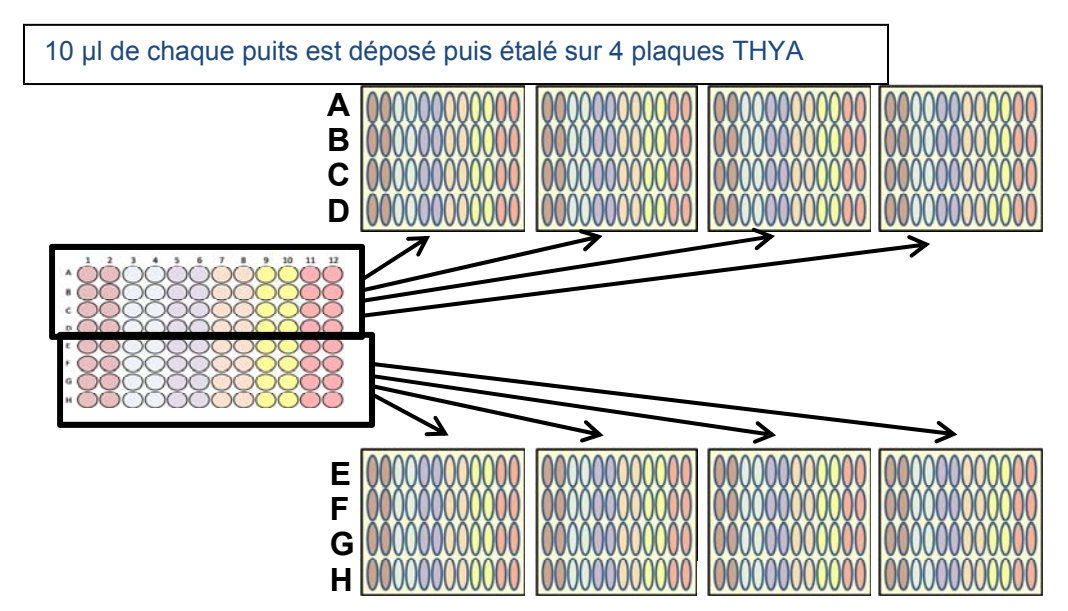

- 20. Sortir une bouteille d'agar de recouvrement contenant 350ml. Y ajouter 350µl de TTC et 350µl d'optochine. Bien agiter et déposer 25ml sur la première des 4 plaques. Il doit y avoir 14 plaques qui reçoivent cet agar de recouvrement.
- 21. Faire de même pour la streptomycine, la spectinomycine et la trimethoprime.

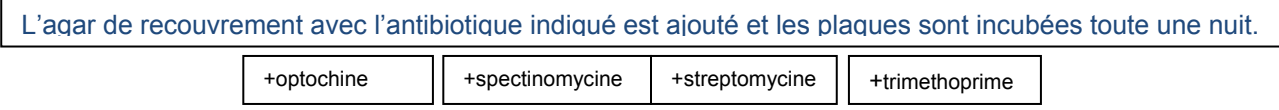

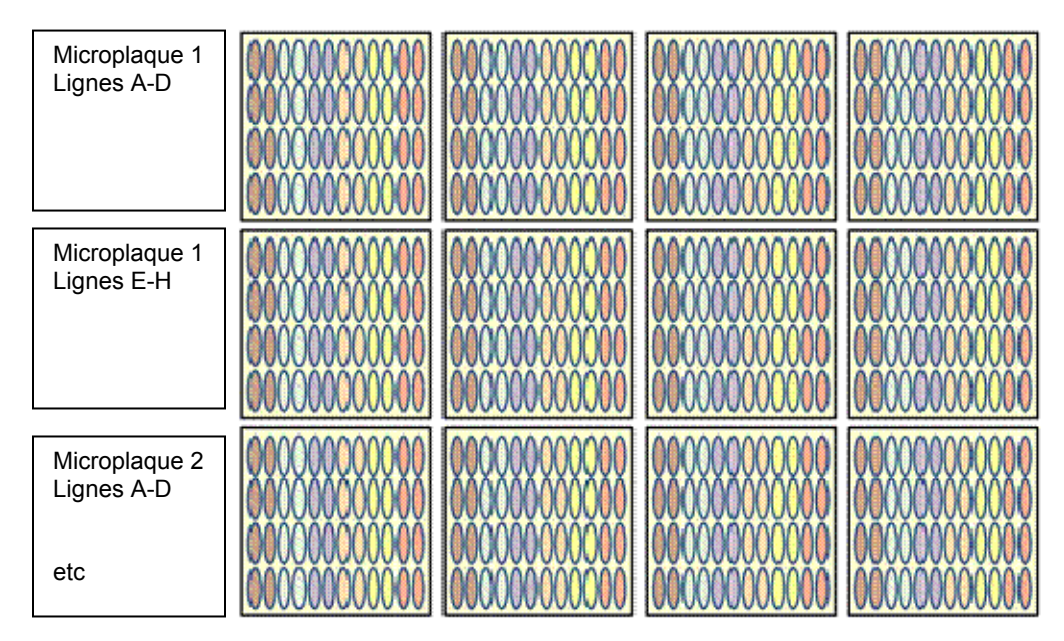

- 22. Laisser les plaques à température ambiante pendant ~20 min afin d'absorber l'excès de liquide dans l'agar. Moins longtemps si placées sous une hotte à flux laminaire.
- 23. Une fois l'agar durcit, incuber les plaques à l'envers une nuit à 37°C, 5% CO2. Les colonies qui poussent avec l'agar de recouvrement, seront les bactéries résistantes à l'optochine, celles qui poussent avec l'agar de recouvrement streptomycine, seront les bactéries résistantes à la streptomycine, etc. pour les autres ATB.
- 24. Apres une nuit d'incubation, les plaques doivent avoir l'aspect suivant :

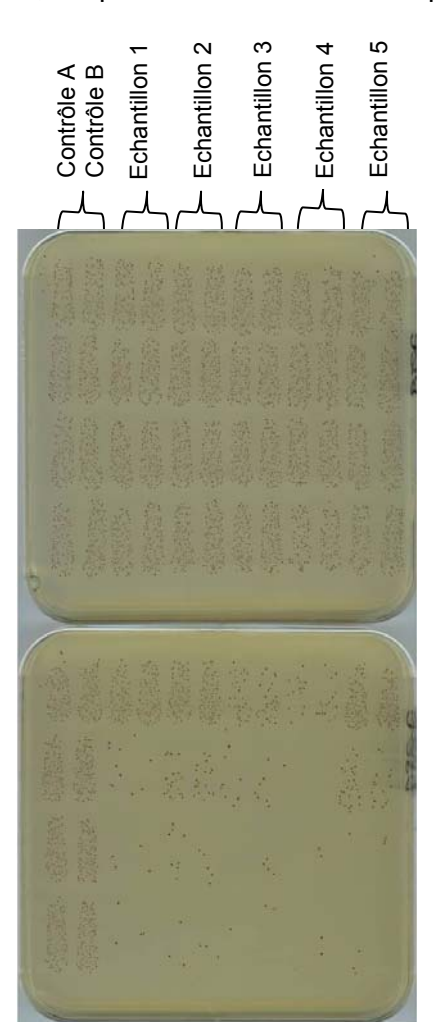

www.vaccine.uab.edu

- 25. Compter les colonies manuellement ou à l'aide d'un compteur automatique (note 11).
- 26. Après avoir analysé les résultats, les plaques THYA seront jetées une fois stérilisées (note 10).

### **Titre: Résultats**

Révision: 2/1/08; traduction : 31/08/10; 11/1/11

# **7. Résultats**

#### **A. Conversion des résultats**

Les indices d'opsonisation sont calculés par l'interpolation linéaire de la dilution de sérum détruisant le pourcentage choisi de bactéries (couramment 50%) en utilisant le fichier « opsotiter3 » (note 18). Chaque sérotype de pneumocoques possède des valeurs différentes pour le contrôle B. Ils devront donc être analysés séparément. C'est pourquoi, lorsque l'analyse est finie, vous devez obtenir 4 dossiers (1 pour chaque sérotype).

Ouvrir « opsotiter3 » :

- a. Sélectionner l'onglet « raw data »
- b. Entrer les informations pour une seule plaque (les cellules marquées en jaune doivent être complétées pour chaque test)
	- i. Entrer les données brutes (CFU/gouttes) dans les cellules correspondantes, noter les positions des contrôles A et B. Ça peut être fait manuellement ou en copiant-collant à partir d'un autre fichier. Si les données sont entrées automatiquement à partir d'un autre fichier, bien s'assurer que le format soit le même que le format indiqué.
	- ii. Entrer les informations du test dans les cellules indiquées.
	- iii. Changer les paramètres du test si nécessaire. Généralement, ces informations ne changent pas d'un test à l'autre.
	- iv. Entrer les informations du test dans les cellules indiquées (nom et facteur de pré-dilution).
- c. Enregistrer le fichier et imprimer les onglets "RawData" et "Report". Tous les fichiers doivent être sauvegardés dans un endroit sécurisé.
- d. Pour analyser un autre jeu de données, fermer le fichier et ré-ouvrir le template, i.e., ne pas utiliser un fichier déjà analysé comme template pour analyser un autre jeu de données.
- e. Après que chaque sérum de CQ sérum ait été testé au moins deux fois avec le lot de SVF, calculer la moyenne des indices d'opsonisation pour chaque sérum pour chaque sérotype. Noter également la destruction non spécifique (NSK) pour chaque essai.
- f. Donner les résultats au superviseur du laboratoire pour déterminer quels échantillons (s'il y en a), doivent être répétés (voir Note 16).

#### **B. Critères d'acceptabilité du test**

Les résultats d'un test UAB-MOPA seront acceptables que si tous les critères suivant sont satisfaits (les résultats de chaque échantillon peuvent malgré tout être rejetés même si le test est validé, voir plus loin.)

- 1. On note l'absence de micro-colonies. Les micro-colonies sont des colonies de bactéries qui sont ~5- à 10-fois plus petites que les colonies normales. Elles sont généralement le signe d'une sensibilité incomplète aux antibiotiques.
- 2. Le nombre maximum de CFU/spot est entre 80 et 150.
- 3. La destruction non spécifique (NSK) pour chaque sérotype est ≤ 70%.
- 4. Les indices d'opsonisation des sérums de référence pour le contrôle qualité sont dans les valeurs attendues (moyenne ± 2SD). Si trois sérums de CQ sont testés, le test est accepté si au moins 2 des 3 sérums sont dans les valeurs attendues.

#### **C. Critères d'acceptabilité pour chaque échantillon**

Pour chaque échantillons, les indices d'opsonisation (OI) seront acceptés si tous les critères ci-dessus sont validés et si:

- 1. Aucun agent bactéricide (antibiotique) n'a été détecté.
- 2. La précision des réplicats est acceptable comme déterminée par le responsable du laboratoire.
- 3. La courbe de destruction d'un échantillon n'est pas irrégulière. Nous sommes actuellement en train de développer des critères pour définir les courbes régulières et irrégulières. (Voir note 16)

#### **Title: Notes**

Révisions: 2/1/08; 6/23/08 ; traduction : 8/31/10; 11/1/11

### **8. Notes**

Note 1: Le complément de bébé lapin et/ou les cellules HL60 peuvent intervenir sur le nombre de bactéries vivantes. Pour cette raison, ces deux réactifs doivent être présents lors de la détermination du facteur de dilution pour chaque sérotype de pneumocoque utilisé dans l'UAB-MOPA.

Note 2: Brève description de la méthode UAB-MOPA:

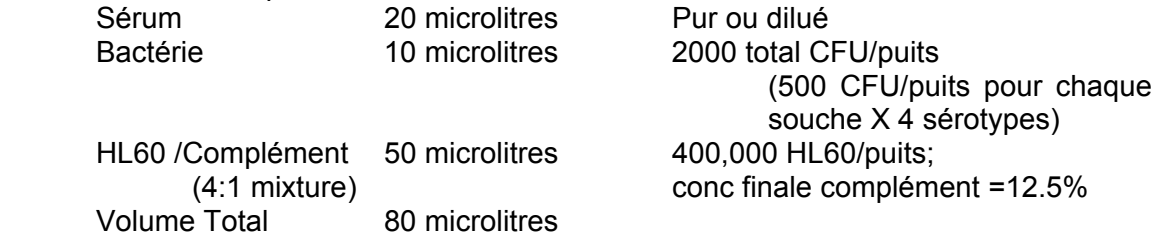

www.vaccine.uab.edu Page 36 of 47 Note 3: TTC devient rouge sous l'effet de la chaleur et ne doit **pas** être ajouté à l'agar

avant que ce dernier soit autoclavé ou réchauffé au micro-onde. Ajouter le TTC une fois l'agar refroidi à ~50º C.

Note 4: Il est très important de faire sécher les plaques THYA pendant le temps indiqué. Généralement, 30-60 minutes sont suffisantes, bien que le temps de séchage dépende de la température et du taux d'humidité dans l'air (notre laboratoire est généralement  $\sim$ 21°C avec une humidité relative de  $\sim$ 70%). Ne pas sécher suffisamment les plaques résulte à un excès du nombre des colonies autour du périmètre de la trainée et peut donc altérer le comptage des colonies. Trop sécher les plaques en revanche, peut entrainer les gouttes à se rejoindre lorsque les plaques sont inclinées.

Note 5: Il est important d'enlever le maximum du milieu de congélation contenant du DMSO car celui-ci entraine la différentiation des cellules HL-60.

Note 6: Il est important de maintenir la concentration en  $CO<sub>2</sub>$  à 5% car les cellules HL-60 sont très sensibles à la moindre variation de CO<sub>2</sub>. Il est recommandé de vérifier le %CO<sub>2</sub> régulièrement avec appareil extérieur (comme le FYRITE® Gas Analyzer produit par Bacharach, Pittsburgh, PA). De plus, le taux d'humidité est également très important. Bien s'assurer que le niveau d'eau au sein de l'incubateur soit correct aux exigences du fournisseur.

Note 7**:** Pour faciliter l'absorption de l'excès du liquide, les plaques peuvent être incubées sur la paillasse, à l'air ambiant. Si vous rencontrez trop de contaminations (par exemple dues à la mauvaise qualité de l'air de la pièce), les plaques devront être incubées sous une hotte à flux laminaire. Dans ce cas là, le temps d'absorption peut être raccourci.

Note 8: Il est possible d'utiliser des géloses au sang. Dans ce cas, ne pas mettre d'agar de recouvrement.

Note 9: Avec les modifications suivantes, ce protocole peut être utilisé pour réaliser un test avec un **seul sérotype**:

- a. Concentration de bactéries doit être ~100,000 CFU/ml (pour UAB-MOPA, les bactéries sont diluées à ~50,000 CFU/ml). Ajouter 10 microlitres de bactéries dans chaque puits entraine un rapport effecteur:cible de 400:1 (UAB-MOPA utilise un rapport de 200:1).
- b. Déposer 5 microlitres de solution sur une seule plaque THYA (pour le UAB-MOPA, 10 microlitres sont déposés sur 4 plaques THYA).
- c. Puisque seulement un sérotype est ajouté dans chaque puits, il n'y a pas besoin d'antibiotique. Les antibiotiques ne doivent donc pas être ajoutés à l'agar de recouvrement (le TTC est toujours ajouté).

Note 10: *Streptococcus pneumoniae* est agent pathogène pour l'homme qui doit être manipulé dans les conditions de sécurité biologiques de niveau BSL2 Tout ce qui a été en contact avec la bactérie est considéré biohazard, et doit être traité en accord avec les régulations locales.

Note 11: Vous pouvez prendre une photo de vos plaques THYA avec un appareil photo numérique ou un scanner et envoyer les images par e-mail à une personne avec un logiciel de comptage de colonie (voir note 6). Nous avons également collaboré avec the US National Institute of Standards and Technology pour développer des logiciels qui peuvent énumérer les colonies à partir d'une image numérique. Ce logiciel est appelé "NICE". Détails de l'acquisition et l'utilisation du logiciel peut être obtenue en envoyant

#### un courriel à: nice@nist.gov

Note 12: D'autres formats de tests peuvent être réalisés incluant l'utilisation de 11 dilutions en série des sérums (au lieu de 7), différents facteurs de dilution (i.e., 2 à la place de 3), et/ou un autre niveau de détection (facteur de 8 au lieu de 4 par exemple).

Note 13: Il est possible d'utiliser un aquarium comme jarre. Après avoir mis les plaques dans l'aquarium, allumer des bougies, recouvrir entièrement le haut de l'aquarium avec une feuille de papier aluminium et bien fermer avec du scotch. Afin d'assurer une croissance régulière, les jarres ne doivent pas être remplies à plus de 50% de leur capacité.

Note 14: Nous avons obtenu des résultats incohérents avec des bouillons THY autoclavés. Nous recommandons donc la stérilisation par filtration.

Note 15: Différents clones d'anticorps et même différents lots d'un même clone peuvent avoir des résultats différents ; la concentration optimale d'anticorps doit donc être déterminée par chaque utilisateur. Les concentrations données dans ce protocole sont clone- et lot-spécifique.

Note 16: Critères d'acceptation provisoire pour chaque échantillon :

#### *Bonnes courbes*

Actuellement, la meilleure définition d'une bonne courbe est celle d'une forme sigmoïde générale qui ne tombe pas dans un des critères ci-dessous.

#### *Courbes U*

Les échantillons qui présentent une courbe formée en U avec une destruction maximale entre 40% et 70% (inclus) doivent être répétés. Si le deuxième résultat correspond au premier résultat, le premier indice est accepté. Si le deuxième résultat diffère du premier d'un facteur de plus que 3, l'échantillon doit être testé une troisième fois. Si le troisième résultat diffère de moins d'un facteur de 3 du premier ou du deuxième, respectivement, le premier ou le deuxième résultat sera accepté. Si le troisième résultat ne correspond ni au premier ni au deuxième, l'indice d'opsonisation ne peut pas être déterminé et est codé comme « TND ».

#### *Courbes N*

Les échantillons qui présentent une courbe en N avec une destruction maximale entre 40% et 70% pour le point le plus à droite doivent être répétés. Si le deuxième résultat correspond à celui du premier, le premier sera accepté. Si le deuxième résultat diffère du premier d'un facteur de plus que 3, l'échantillon doit être testé une troisième fois. Si le troisième résultat diffère de moins d'un facteur de 3 du premier ou du deuxième, respectivement, le premier ou le deuxième résultat sera accepté. Si le troisième résultat ne correspond ni au premier ni au deuxième, l'indice d'opsonisation ne peut pas être déterminé et est codé comme « TND ».

#### *Résultat en double*

Dans le UAB-MOPA, il arrive assez souvent qu'un échantillon doit être répété pour seulement un des quatre sérotypes du groupe de bactéries. Quelquefois il est possible de regrouper les sérotypes à répéter dans un groupe compatible. Cependant, la plupart du temps, on obtient des résultats « en double » pour les sérotypes qui ne demandaient pas à être répétés. Dans ces situations, les règles concernant les résultats multiples ci dessus s'appliquent (accord entre le premier et le deuxième résultat, ou le premier et le troisième, ou le deuxième et le troisième, ou « TND »).

Note 17: Barbital est une substance contrôlée de classification IV, et nécessite donc une prescription. Le barbital doit être conservé à TA dans un endroit en sécurité.

Note 18: Opsotiter3 est un programme Excel ® qui a été développé pour analyser les données provenant des tests d'osponophagocytoses UAB-MOPA. Une fois les données brutes copiées-collées dans le programme, opsotiter3 donne une estimation de l'indice opsonisation pour chaque échantillon en déterminant la dilution de sérum qui tue 50% des bactéries en utilisant un algorithme d'interpolation linéaire. Opsotiter3 permet de gérer l'ensemble des informations de dosage par la compilation des indices opsonisation pour tous les échantillons, ainsi que d'autres informations dans une feuille de rapport concis. Opsotiter3 génère également les courbes de point à point dose-réponse pour chaque échantillon.

**Titre: Références**  Révision: 2/1/08; traduction : 8/31/10

# **9. Références**

1) Romero-Steiner S, Frasch CE, Carlone G, Fleck RA, Goldblatt D, and Nahm MH. Use of opsonophagocytosis for serological evaluation of pneumococcal vaccines. Clin. Vacc. Immuno. 2006 Feb; 13(2):165-169.

2) Kim KH, Yu J, Nahm MH. Efficiency of a pneumococcal opsonophagocytic killing assay improved by multiplexing and by coloring colonies. Clin. Diag. Lab. Immunol. 2003 Jul; 10(4):616-21.

3) Burton RL and Nahm MH. Development and validation of a fourfold multiplexed opsonization assay (UAB-MOPA) for pneumococcal antibodies. Clin. Vacc. Immuno. 2006 Sep; 13(9):1001-1009.

4) Fleck RA, Romero-Steiner S, and Nahm MH. Use of HL-60 cell line to measure opsonic capacity of pneumococcal antibodies. Clin. Diag. Lab. Immunol. 2005 Jan; 12(1):19-27.

5) Romero-Steiner S, et al. Multilaboratory evaluation of a viability assay for measurement of opsonophagocytic antibodies specific to the capsular polysaccharides of streptococcus pneumoniae. Clin. Diag. Lab. Immunol. 2003 Nov ; 10(6) :1019-1024.

6) Putman M, Burton RL, and Nahm MH. Simplified method to automatically count bacterial colony forming unit. J. Immunol. Meth. 2005 July ; 302(1-2):99-102.

# **10. Matériels, Réactifs, Solutions, et Equipement**

Notez que les éléments énumérés ci-dessous sont ceux utilisés à l'UAB. Des éléments comparables d'autres fournisseurs peuvent fonctionner aussi bien, mais n'ont pas été testés par l'UAB.

# **A. Plastique et Verrerie**

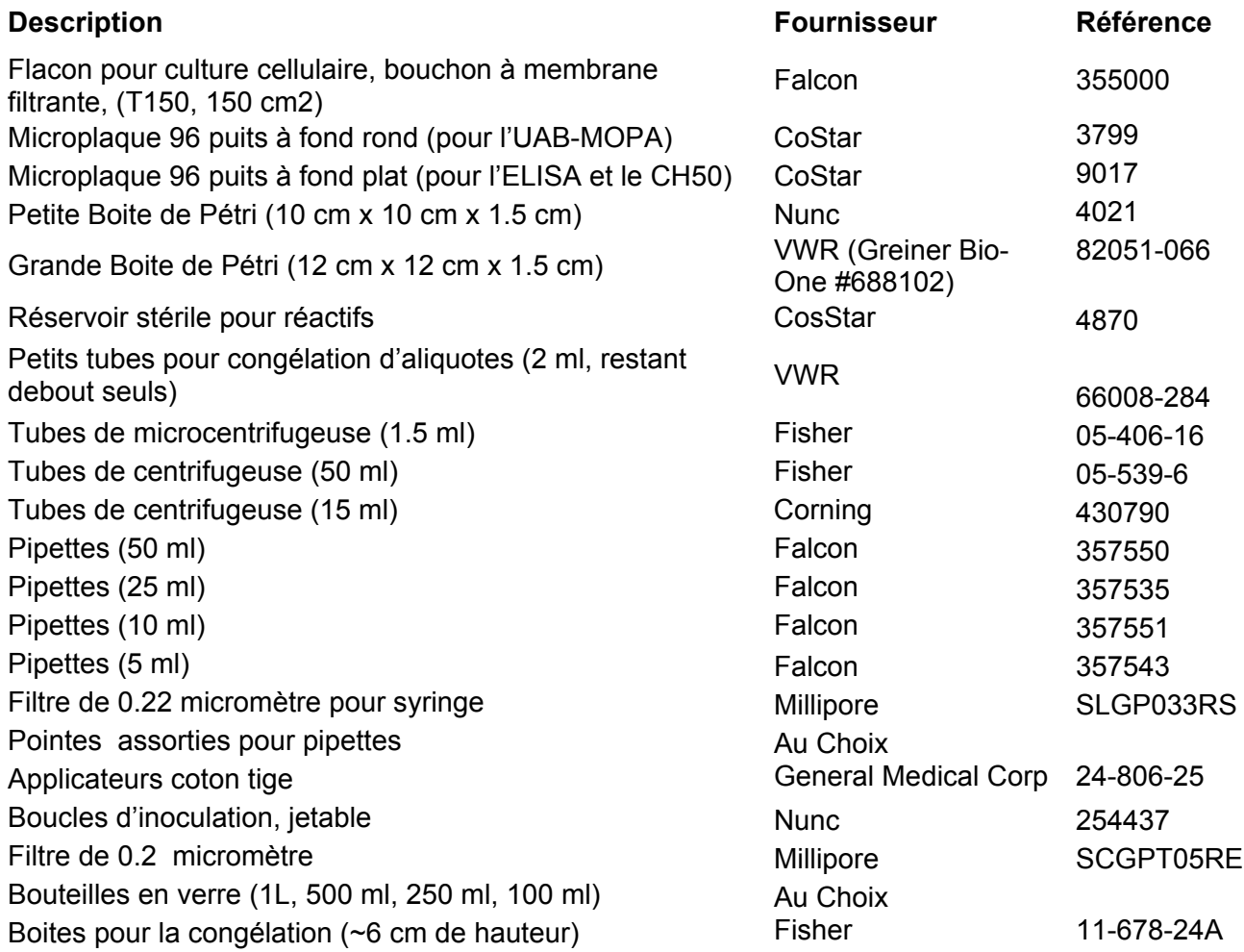

# **B. Solutions et réactifs**

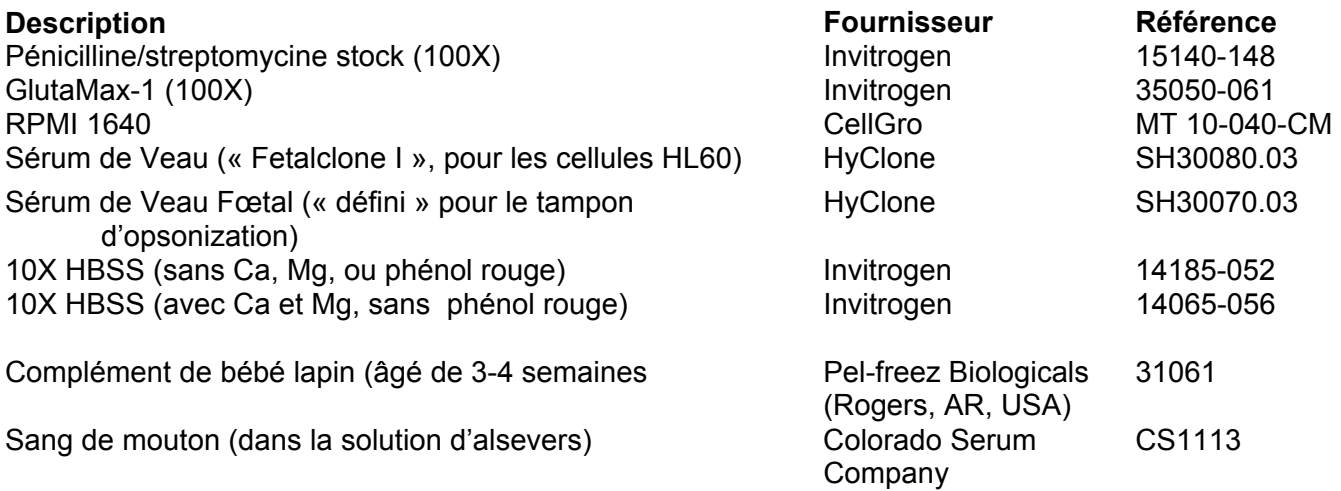

# **C. Milieu de culture pour Bactéries**

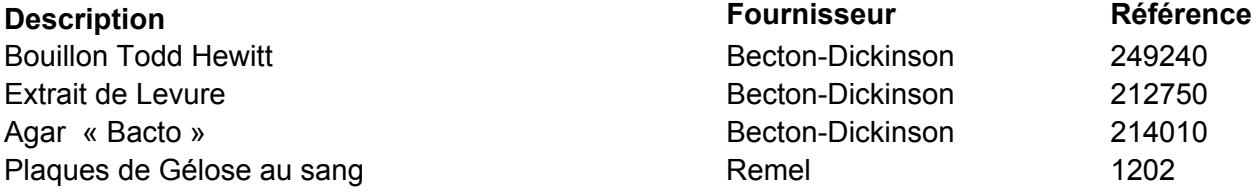

# **D. Produits chimiques**

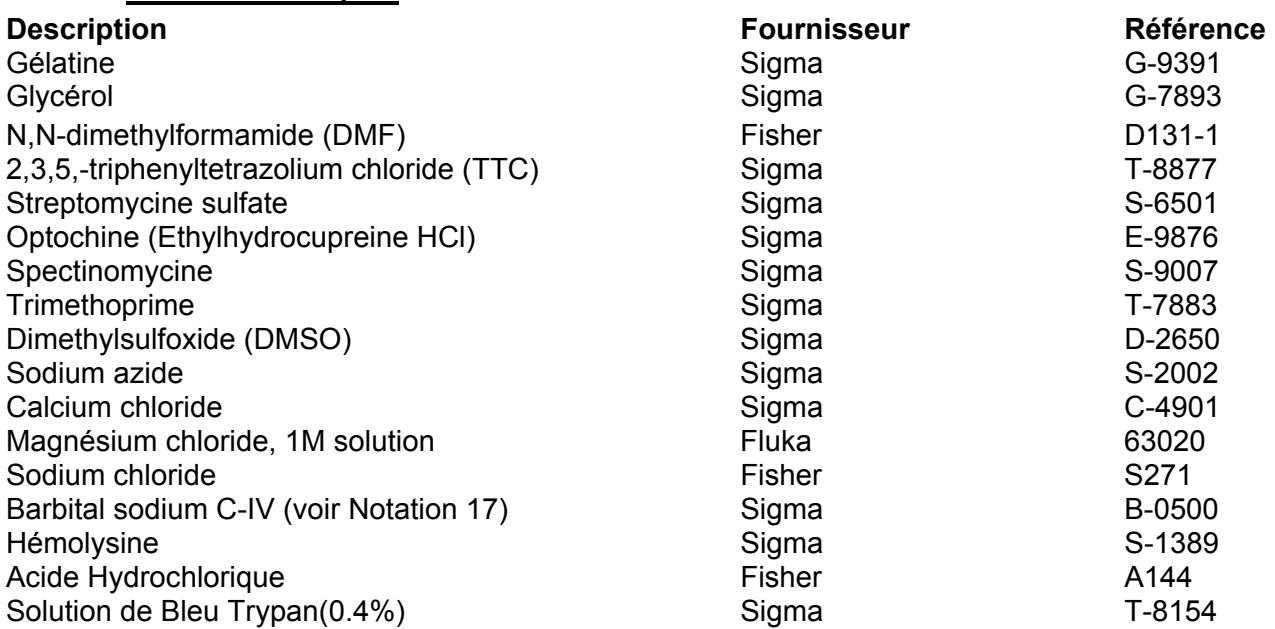

# **E. Equipements et logiciels informatiques**

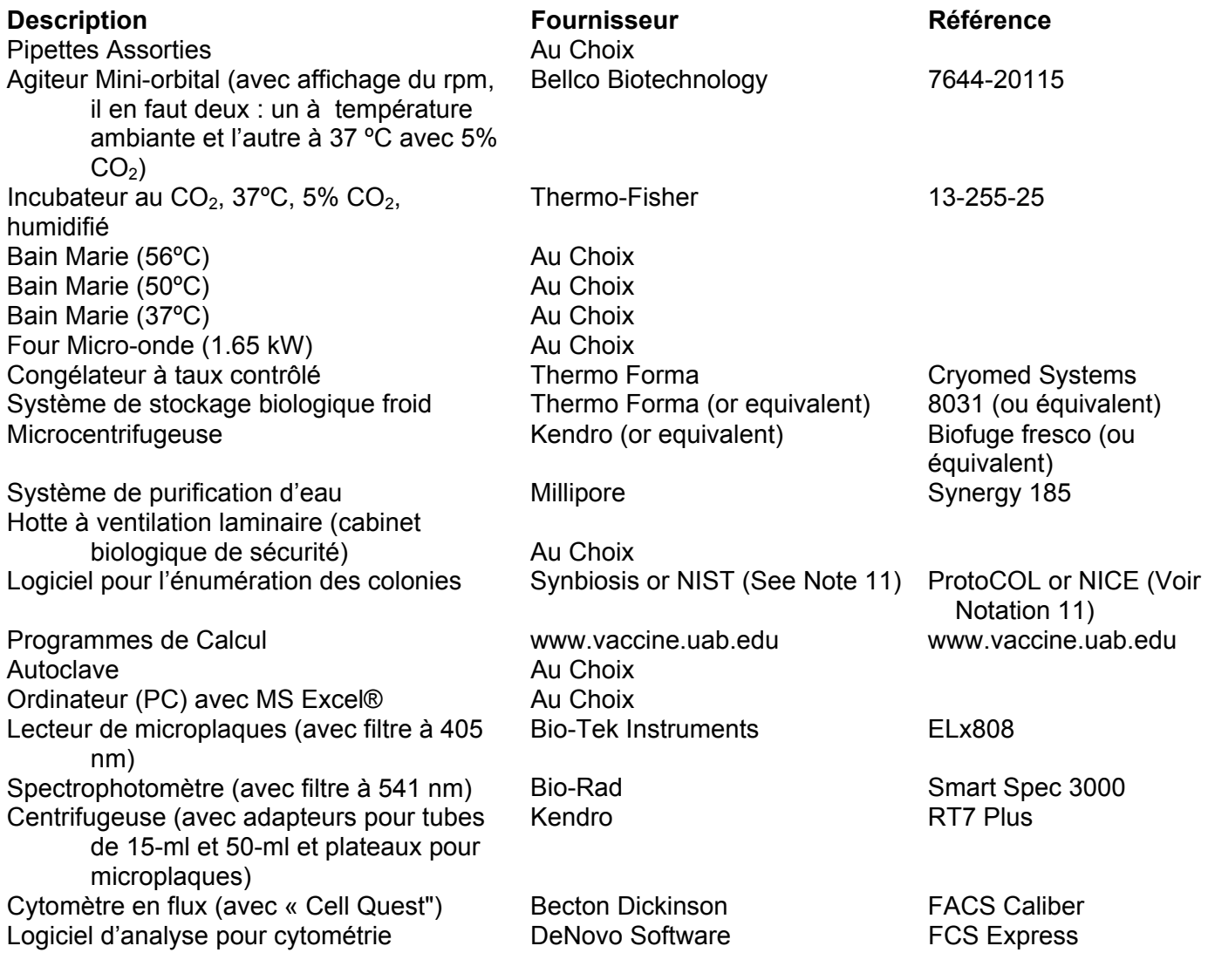

# **F. Lignée cellulaire**

**Description Contracts Exercises Exercises Fournisseur Référence** HL60 ATCC CCL-240

# **G. Bactéries**

R36A (afin de tester pour ATB)  $\overline{ATCC}$  ATCC 27336 **Description Contracts Exercises Exercises Fournisseur Référence** 

Les souches de Bactérie utilisées pour l'UAB-MOPA proviennent du BEI Resources (www.beiresources.org):

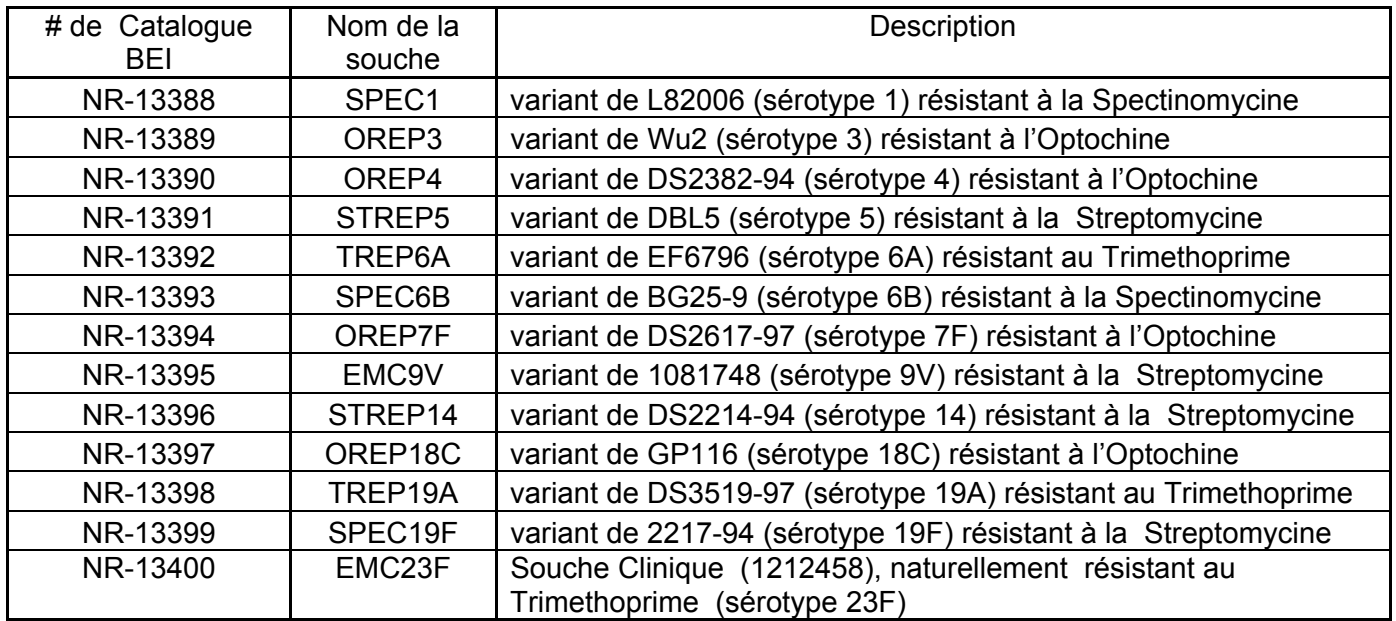

# **H. Réactifs pour la Cytométrie en Flow**

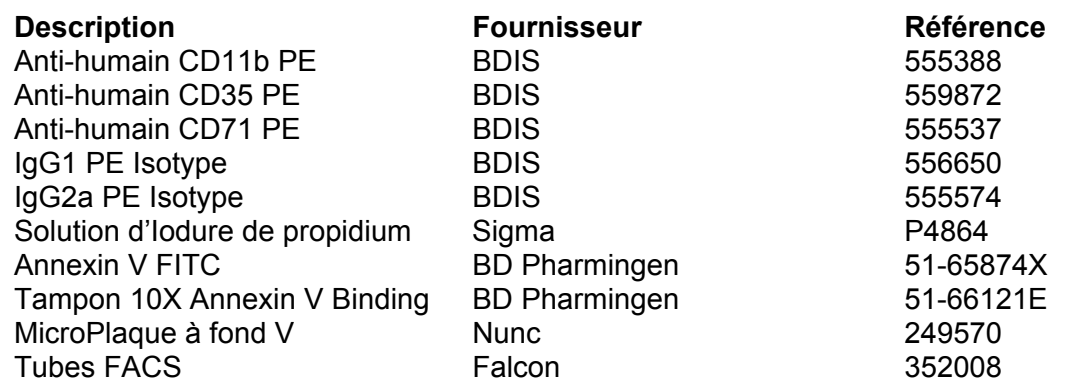

#### **I. Préparation des milieux de cultures**

**Eau** Seule de l'eau ultra pure doit être utilisée pour la préparation des solutions.

#### **RMPI 10% SVF**: (**CM1**, pour la propagation des HL-60)

- 1L de RPMI
- 114ml FetalClone I (HI 30min à +56° C)
- 11,4ml Pénicilline-streptomycine (pas obligatoire)

### **RMPI 10% SVF SANS ATB**: (**CM2**, pour la différenciation des HL-60)

- 1L de RPMI
- 114ml FetalClone I (HI 30min à +56° C)
- 9,1ml de DMF

#### **RPMI 20% SVF**: (**CM3**, pour la décongélation des HL-60)

- 1L de RPMI
- 256ml FetalClone I (HI 30min à +56° C)
- 12,8ml Pénicilline-streptomycine (pas obligatoire)

**THYB** (Todd-Hewitt-yeast Broth): dans bouteille verre 1L, stérile

- 30g de Todd-Hewitt en poudre
- 5g d'extrait de levure
- 1L d'eau

Mélanger jusqu'à dissolution complète. Filtrer grâce à une unité de filtration 0.22um. Garder à +4° C.

**THYA plate** (Todd-Hewitt-yeast extract agar): dans bouteille 0.5L autoclavable

- 12g de Todd-Hewitt en poudre
- 2g d'extrait de levure
- 6g de Bacto agar
- 400ml d'eau

Autoclaver et laisser l'agar refroidir à +56° C au bain-marie.

Prélever 25ml et les verser dans une boite de pétri carrée (12x12x1.5cm). Incuber à TA pendant 20min.

Conserver dans un sac plastique à +4° C, pendant 1 mois maximum.

#### **AGAR de recouvrement** : dans bouteille 1L autoclavable

- 24g de Todd-Hewitt en poudre
- 4g d'extrait de levure
- 6g de Bacto agar
- 800ml d'eau

Autoclaver et conserver à TA. Pour être à +50° C, mettre l'agar 1-2h au bain-marie.

**TTC stock** (2,3,5-triphenyltetrazolium) : Préparer une solution à 25mg/ml (1000X) :

- $\bullet$  1,25g de TTC
- 40ml d'eau
- Apres dissolution, compléter le volume à 50ml.

Filtrer grâce à une unité de filtration 0.22um. Garder à +4° C.

La solution doit être jaune. Si elle devient rouge, la jeter.

Le TTC colore les bactéries et facilite ainsi le comptage.

**STREPTOMYCINE stock** : Préparer une solution à 300mg/ml (1000x)

- 3g d'antibiotiques (ATB)
- 5ml d'eau
- Apres dissolution, compléter le volume jusqu'à 10ml.

Filtrer grâce à une unité de filtration 0.22µm. Faire des aliquots de 1ml et garder à -20° C pendant 3 mois au maximum.

**OPTOCHINE stock** : Préparer une solution à 8mg/ml (1000X)

- 80mg d'ATB
- 5ml d'eau

Après dissolution, compléter le volume jusqu'à 10ml.

Filtrer grâce à une unité de filtration 0.22µm. Faire des aliquots de 1ml et garder à -20° C pendant 3 mois au maximum.

**TRIMETHOPRIME stock** : Préparer une solution à 25gm/ml (1000X)

- 250mg d'ATB
- 5ml DMSO
- Après dissolution, compléter le volume jusqu'à 10ml.

Filtrer grâce à une unité de filtration 0.22µm.

Faire des aliquots de 1ml. Garder à -20° C pendant 3 mois au maximum.

### **SPECTINOMYCINE stock** : Préparer une solution à 300mg/ml (1000X)

- 3g d'ATB
- 5ml DMSO
- Après dissolution, compléter le volume jusqu'à 10ml.

Filtrer grâce à une unité de filtration 0.220.22µm. Faire des aliquots de 1ml et garder congelés à -20°C pendant 3 mois au maximum.

### **Solution stérile 1% Gélatine** :

- 1g de gélatine
- 100ml d'eau

Autoclaver et garder à TA

### **OBB** (Opsonisation Buffer B) **Tampon d'Opsonisation**:

- 80ml d'eau stérile
- 10ml de HBSS 10X (avec  $Ca^{2+}$  et Mg<sup>2+</sup>)
- 10ml de gélatine 1%
- $\bullet$  5,3ml de SVF (HI 30min à +56 $^{\circ}$  C)

# **Ce tampon est utilisable seulement 1 jour.**

### **10% (w/v) Azide de Sodium** :

- $\bullet$  5g NaN3
- 40ml d'eau
- Après dissolution, compléter le volume jusqu'à 50ml.

### **Tampon FACS** (avec Azide) :

- 100ml de PBS 10X (avec azide)
- 30ml de SVF (HI)
- 870ml d'eau

#### **Chlorure de Calcium** (0.3M) :

- $\bullet$  1,66g de CaCl2
- 40ml d'eau
- Après dissolution, compléter le volume jusqu'à 50ml.

#### **Chlorure de Sodium (0.9%)**

- $\bullet$  2,25g de NaCl
- 200ml d'eau
- Après dissolution, compléter le volume jusqu'à 250ml.

#### **Glycérol 80% (approximatif)**

- 100g de glycérol
- 20ml d'eau

Autoclaver et conserver à TA.

#### **1X HBSS (Hanks' balanced salt solution)**

- 50ml 10X HBSS
- 450ml d'eau stérile Bien mélanger

#### **10X PBS (avec azide)**

- 80g de NaCl
- $\bullet$  3,14g de KH<sub>2</sub>PO<sub>4</sub>
- 20,61g de  $Na<sub>2</sub>HPO<sub>4</sub>·7H<sub>2</sub>O$
- $\bullet$  1.60g de KCl
- 800ml d'eau
- Après complète dissolution, compléter le volume jusqu'à 1L.

Ce PBS est à utiliser que pour le FACS – ne pas utiliser pour la culture de bactéries car il contient de l'azide.

#### **1X PBS (avec azide)**

- 100ml 10X PBS (avec azide)
- 900ml d'eau

Bien mélanger

#### **5X Gelatin veronal buffer (GVB) :** (**Tampon de Gélatine « Véronal »)**

Dans une bouteille de 1L, ajouter :

- $\bullet$  41,5g de NaCl
- 5,1 g de Barbital sodium C-IV (Note 1)
- $\bullet$  5 g de gélatine
- Agiter à l'aide d'un aimant magnétique et chauffer à  $\sim 90^{\circ}$ C.
- Une fois tous les réactifs dissous, (~30-60 minutes), retirer de la chaleur et ajouter 2 ml de  $N_3$  10%
- $\bullet$  Puis 1 ml de CaCl<sub>2</sub> 0.3M
- $e$  et 2 ml de MgCl<sub>2</sub> 1M
- Laisser refroidir la solution à température ambiante (TA), mélanger et mesurer le pH, qui doit être ~9. Ajuster le pH à 7.35 ± 0.05 avec de l'HCl 6M (~2.5 ml).
- Compléter le volume jusqu'à 1L.

Conserver à TA pendant au maximum 1 mois.

#### **1X Gelatin veronal buffer (GVB)**

- 100ml 5X GVB
- 400ml d'eau
- Bien mélanger

# **Titre: Numération cellulaire**

Révision: 2/1/08; traduction : 8/31/10

# **11. Numération cellulaire**

- 1. Préparer une dilution au  $1/5^{\text{eme}}$  de l'échantillon en mélangeant 10 µl d'échantillon avec 40 µl de solution de bleu de trypan.
- 2. Déposer par capillarité dans une chambre de comptage d'un hématimètre (cellules de Malassez) l'échantillon dilué. Ne pas faire déborder la chambre.

3. Compter le nombre de cellules viable (cellules qui excluent le bleu de trypan) et les cellules mortes (cellules qui gardent le colorant) sur tout le quadrillage de la cellule de comptage.

4. Calculer la concentration cellulaire :

Nombre de cellules/ml =

(Nombre de cellules comptées dans les 10 bandes) x facteur de dilution (5) x 1000

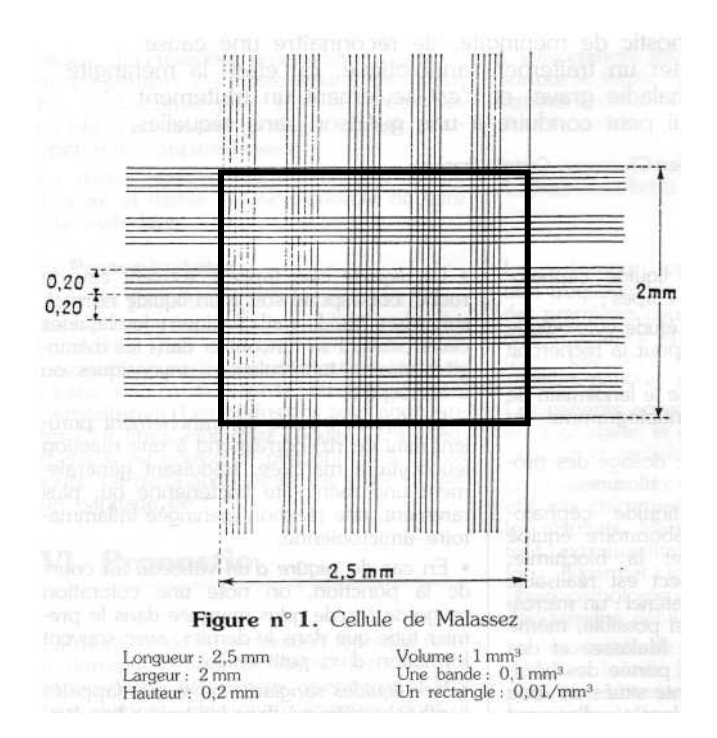